Муниципальное бюджетное общеобразовательное учреждение

«Малотавринская средняя общеобразовательная школа»

Принята на педсовете Протокол № 9 от «16» мая 2022 г. Утверждена приказом директора № 82-од от «20» мая 2022 г.

**Дополнительная общеобразовательная общеразвивающая программа научно-технической направленности «Робототехника**» **5 – 8 классы**

**Составитель:** 

**Учитель информатики:** 

**Михайлов Александр Эдуардович**

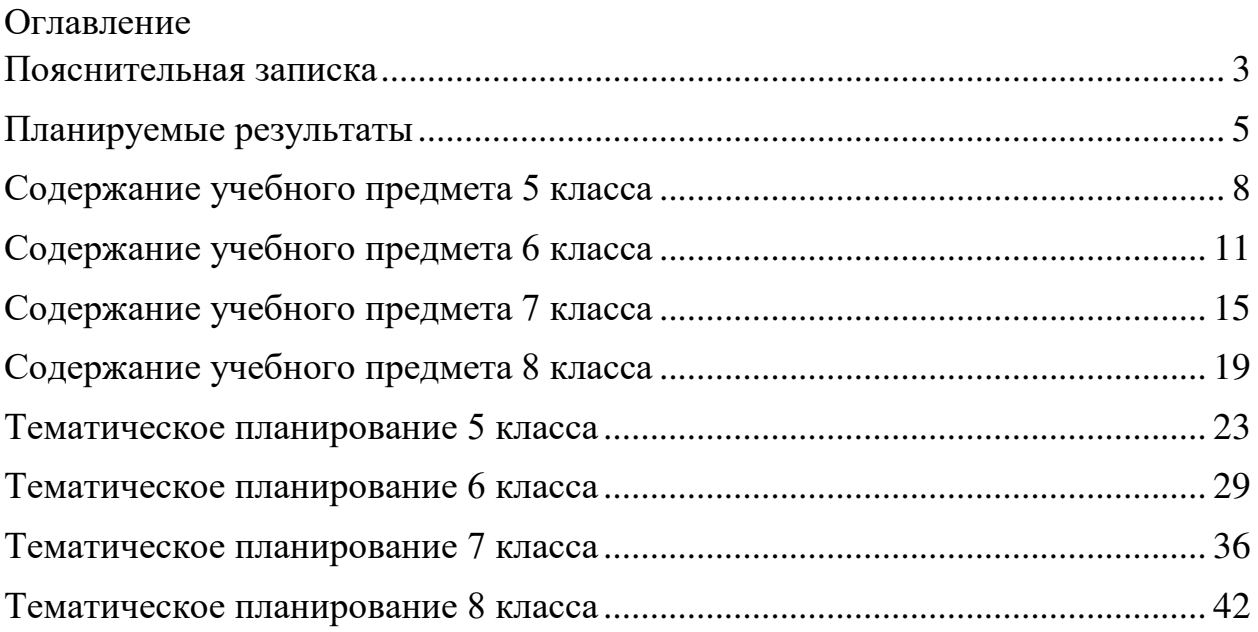

# **Пояснительная записка**

Рабочая программа кружка «Робототехника» составлена на основе:

- Федерального Закона от 12.2012 № 273-ФЗ «Об образовании в Российской Федерации»;
- Федерального государственного образовательного стандарта основного общего образования, утвержденного приказом Министерства образования и науки Российской Федерации от 17.12.2010 № 1897 (далее – ФГОС основного общего образования);
- Санитарно-эпидемиологических требований к условиям и организации обучения в общеобразовательных учреждениях, утвержденных постановлением Главного государственного санитарного врача Российской Федерации от 29.12.2010 № 189 (далее – СанПиН 2.4.2.2821- 10).
- Блум Дж. Изучаем Arduino СПб:«БВХ-Петербург» , 2018;
- Ярнодьд С. Arduino для начинающих. М:Эксмо, 2017 с.256;
- Виницкий Ю.А, Григорьев А.Т. Scratch и Arduino для юных программистов и конструкторов. СПб: «БХВ-Петербург», 2018;
- Основная образовательная программа основного общего образования МБОУ «Малотавринская СОШ»
- Учебный план МБОУ Малотавринская СОШ;
- Положение о рабочей программе МБОУ Малотавринская СОШ.

Робототехника – это инструмент, закладывающий прочные основы системного мышления, интеграция информатики, математики, физики, черчения, технологии, естественных наук с научно-техническим творчеством.

Внедрение технологий образовательной робототехники в учебный процесс способствует формированию личностных, регулятивных, коммуникативных и, без сомнения, познавательных универсальных учебных действий, являющихся важной составляющей ФГОС.

Занятия робототехникой дают хороший задел на будущее, вызывают у ребят интерес к научно-техническому творчеству. Заметно способствуют целенаправленному выбору профессии инженерной направленности. Согласно национальной образовательной инициативе «Наша новая школа» образование должно соответствовать целям опережающего развития, другими словами, обеспечивать изучение не только достижений прошлого, но и технологий, которые пригодятся в будущем, ориентироваться как на знаниевый, так и деятельностный аспекты. Образовательная робототехника в полной мере реализует эти задачи.

Программируемый робот как новое средство обучения может улучшить качество образовательного процесса, повысить интерес обучающихся к обучению в целом и к отдельным предметам, тесно связанным с робототехникой.

# **Цель:**

Создать условия для мотивации к изучению предметов естественно-научного цикла: математики, физики, информатики (программирование и автоматизированные системы управления) как единого целого.

#### **Задачи:**

#### *Образовательные*

- Использование современных разработок по робототехнике в области образования, организация на их основе активной внеурочной деятельности учащихся
- Ознакомление учащихся с комплексом базовых технологий, применяемых при создании роботов
- Решение учащимися ряда кибернетических задач, результатом каждой из которых будет работающий механизм или робот с автономным управлением

#### *Развивающие*

- Развитие мелкой моторики, внимательности, аккуратности и изобретательности
- Развитие у школьников навыков конструирования и программирования
- Развитие креативного мышления и пространственного воображения учащихся
- Организация и участие в играх, конкурсах и состязаниях роботов в качестве закрепления изучаемого материала и в целях мотивации обучения

#### *Воспитательные*

- Повышение мотивации учащихся к изобретательству и созданию собственных роботизированных систем
- Формирование у учащихся стремления к получению качественного законченного результата
- Формирование навыков проектного мышления, работы в команде

Учитывая разнообразие оборудования и конструкторов компании LEGO в данном направлении, можно вовлечь в данную деятельность ребенка любого возраста от детского сада до выпускника средней школы. Поэтому данная программа рассчитана на обучающихся 8-16 лет (2-9 класс), 4 часа в неделю.

#### **Планируемые результаты**

*Личностные результаты*.

Личностные результаты — это сформировавшаяся в образовательном процессе система ценностных отношений учащихся к себе, другим участникам образовательного процесса, самому образовательному процессу, объектам познания, результатам образовательной деятельности. Основными личностными результатами, формируемыми при изучении курса.

«Робототехника» в основной школе, являются:

- начало профессионального самоопределения, ознакомление с миром профессий, связанных с робототехникой;
- критическое отношение к информации и избирательность её восприятия;
- осмысление мотивов своих действий при выполнении заданий;
- развитие любознательности, сообразительности при выполнении разнообразных заданий проблемного и эвристического характера;
- развитие внимательности, настойчивости, целеустремленности, умения преодолевать трудности;
- развитие самостоятельности суждений, независимости и нестандартности мышления;
- воспитание чувства справедливости, ответственности

#### *Метапредметные результаты.*

Метапредметные результаты — освоенные обучающимися на базе одного, нескольких или всех учебных предметов способы деятельности, применимые как в рамках образовательного процесса, так и в других жизненных ситуациях. Основные метапредметные результаты, формируемые при изучении курса «Робототехника» в основной школе, включают в себя:

Регулятивные универсальные учебные действия (далее – УДД):

- принимать и сохранять учебную задачу;
- планировать последовательность шагов алгоритма для достижения цели;
- формировать умение ставить цель: создание творческой работы, планировать шаги достижения цели;
- осуществлять итоговый и пошаговый контроль по результату;
- адекватно воспринимать оценку учителя;
- различать способ и результат действия;
- вносить коррективы в действия в случае расхождения результата решения задачи на основе ее оценки и учета характера сделанных ошибок;
- в сотрудничестве с учителем ставить новые учебные задачи;
- проявлять познавательную инициативу в учебном сотрудничестве;
- осваивать способы решения проблем творческого характера в жизненных ситуациях;
- оценивать получающийся творческий продукт и соотносить его с изначальным замыслом, выполнять по необходимости коррекции либо продукта, либо замысла.

#### *Познавательные УДД:*

- осуществлять поиск информации в индивидуальных информационных архивах учащегося, информационной среде образовательного учреждения, в федеральных хранилищах информационных образовательных ресурсов;
- использовать средства информационных и коммуникационных технологий для решения коммуникативных, познавательных и творческих задач;
- проводить сравнение, классификацию по заданным критериям;
- строить логические рассуждения в форме связи простых суждений об объекте;
- устанавливать аналогии, причинно-следственные связи;
- моделировать, преобразовывать объект из чувственной формы в модель, где выделены существенные характеристики объекта (пространственнографическая или знаково-символическая);
- синтезировать, составлять целое из частей, в том числе самостоятельное достраивание с восполнением недостающих компонентов;
- выбирать основания и критерии для сравнения, классификации объектов.

#### Коммуникативные УДД:

- аргументировать свою точку зрения на выбор оснований и критериев при выделении признаков, сравнении и классификации объектов;
- выслушивать собеседника и вести диалог;
- признавать возможность существования различных точек зрения и права каждого иметь свою;
- разрешать конфликты выявление, идентификация проблемы, поиск и оценка альтернативных способов разрешения конфликта, принятие решения и его реализация;
- управлять поведением партнера: контроль, коррекция, оценка его действий;
- уметь с достаточной полнотой и точностью выражать свои мысли в соответствии с задачами и условиями коммуникации.

*Предметные результаты.*

Предметные результаты включают в себя: освоенные обучающимися в ходе изучения учебного предмета умения, специфические для данной предметной области, виды деятельности по получению нового знания в рамках учебного предмета, его преобразованию и применению в учебных, учебно-проектных и социально-проектных ситуациях, формирование научного типа мышления, научных представлений о ключевых теориях, типах и видах отношений, владение научной терминологией, ключевыми понятиями, методами и приемами.

По окончанию курса обучения учащиеся должны:

*Знать:*

- правила безопасной работы,
- основные компоненты конструкторов ТехноЛаб,
- виды подвижных и неподвижных соединений в конструкторе,
- основные приемы конструирования роботов,

• конструктивные особенности различных моделей, сооружений и механизмов,

- конструктивные особенности различных роботов,
- среду программирования Scratch,
- порядок создания алгоритма программы,
- как использовать созданные программы,
- как корректировать программы при необходимости.

*Уметь:*

- проводить сборку робототехнических средств, с применением ТехноЛаб конструкторов;
- создавать реально действующие модели роботов при помощи специальных элементов по разработанной схеме, по собственному замыслу;
- самостоятельно решать технические задачи в процессе конструирования роботов;
- создавать, использовать и корректировать программы в среде программирования Scratch.

# **Содержание учебного предмета 5 класса**

# 1. **РОБОТЫ**

# *Теория.*

Суть термина робот. Робот-андроид, области применения роботов.

Конструктор ЕѴЗ, его основные части и их назначение. Способы подключения датчиков, моторов и блока управления. Правила программирования роботов.

Модульный принцип для сборки сложных устройств. Конвейерная автоматизированная сборка. Достоинства применения модульного принципа.

Современные предприятия и культура производства.

*Практика:* исследовать основные элементы конструктора LEGO MINDSTORMS Education EV3 и правила подключения основных частей и элементов робота.

# 2. **РОБОТОТЕХНИКА**

# *Теория.*

Понятие «робототехника». Три закона (правила) робототехники. Современная робототехника: производство и использование роботов.

Программирование, язык программирования. Визуальное программирование в робототехнике. Основные команды. Контекстная справка.

Взаимодействие пользователя с роботом. Достоинство графического интерфейса.

Ошибки в работе Робота и их исправление. Память робота.

*Практика:* исследование структуры окна программы для управления и программирования робота.

#### 3. **АВТОМОБИЛИ**

#### *Теория.*

Способы поворота робота. Схема и настройки поворота. Вычисление минимального радиуса поворота тележки или автомобиля.

Знакомство с понятиями «Кольцевые автогонки», «Автопробег».

*Практика:* выполнение исследовательского проекта.

#### 4. **РОБОТЫ И ЭКОЛОГИЯ**

#### *Теория.*

Понятие об экологической проблеме, моделирование ситуации по решению экологической проблемы.

*Практика:* разработка проекта для робота по решению одной из экологических проблем.

# 5. **РОБОТЫ И ЭМОЦИИ**

#### *Теория.*

Социальные функции робота. Способы передачи эмоций роботом на базе платформы EV3.

Суть конкурентной разведки, цель ее работы.

Роботы-саперы, их основные функции. Управление роботами-саперами.

*Практика:* создание и проверка работоспособности программы для робота по установке контакта с представителем внеземной цивилизации.

#### 6. **ПЕРВЫЕ ОТЕЧЕСТВЕННЫЕ РОБОТЫ**

#### *Теория.*

Первые российские роботы, краткая характеристика роботов.

*Практика:* создание модуля «Рука» из конструктора, отладка и проверка работоспособности робота.

#### 7. **ИМИТАЦИЯ**

#### *Теория.*

Роботы-тренажеры, виды роботов — имитаторы и симуляторы, назначение и основные возможности.

Понятие алгоритм. Свойства алгоритмов. Особенности линейного алгоритма.

Понятия «команда», «исполнитель», «система команд исполнителя». Свойства системы команд исполнителя.

*Практика:* проведение исследования по выполненным проектам, построенным по линейным алгоритмам; испытания робота «Рука» и «Роботасапера».

### 8. **ЗВУКОВЫЕ ИМИТАЦИИ**

#### *Теория.*

Понятия «звуковой редактор», «конвертер».

*Практика:* практическая работа в звуковом редакторе.

# 9. **ЗАКЛЮЧИТЕЛЬНОЕ ЗАНЯТИЕ**

#### *Теория.*

Подведение итогов.

*Практика:* презентация выполненных проектов роботов.

# **Содержание учебного предмета 6 класса**

# 1. **КОСМИЧЕСКИЕ ИССЛЕДОВАНИЯ**

# *Теория.*

Космонавтика. Исследования Луны. Цели исследования, космические программы разных стран. Самые известные современные роботы в космосе.

Первый конструктор ЭВМ БЭСМ-1.

*Практика:* выполнение проектов по материалам учебника.

# 2. **ИСКУССТВЕННЫЙ ИНТЕЛЛЕКТ**

# *Теория.*

Искусственный интеллект. Алан Тьюринг, его работы в области искусственного интеллекта.

Интеллектуальные роботы, поколения интеллектуальных роботов. Возможности справочных систем в интернете.

LEGO MINDSTORMS Education ЕѴЗ. Интерфейс справочной системы.

*Практика:* выполнение проектов по материалам учебника.

# 3. **КОНЦЕПТ-КАРЫ**

#### *Теория.*

Понятие об электромобиле. Концепт-кары, их назначение.

*Практика:* выполнение исследовательского проекта.

# 4. **МОТОРЫ ДЛЯ РОБОТОВ**

#### *Теория.*

Понятие о сервомоторах и тахометрах. Назначение, основные функции. Состав сервопривода. Принципы работы тахометра.

*Практика:* выполнение экспериментов, используя сведения к параграфу.

# 5. **КОМПЬЮТЕРНОЕ МОДЕЛИРОВАНИЕ**

#### *Теория.*

Модель. Моделирование: основные этапы моделирования, цели создания моделей.

Понятие о ЗБ-моделировании и прототипировании.

*Практика:* освоение возможностей программы LEGO Digital Designer.

# 6. **ПРАВИЛЬНЫЕ МНОГОУГОЛЬНИКИ**

#### *Теория.*

Первые российские роботы, краткая характеристика роботов.

Правильный многоугольник, его особенности, признаки, применение. Примеры правильных многоугольников в природе. Проект «Квадрат».

*Практика:* «Квадрат» — движение робота по квадрату. Алгоритм, программа, сборка, испытание.

# 7. **ПРОПОРЦИЯ**

#### *Теория.*

Использование метода пропорции для определения и задания угла поворота робота.

*Практика:* выполнение проекта «Пчеловод», проведение эксперимента по заданию из учебника.

# 8. **«ВСЕ ЕСТЬ ЧИСЛО»**

# *Теория.*.

Виды циклов для робота. Что такое «итерация» и «условие выхода из цикла».

Нумерология, ее суть и особенности.

*Практика:* выполнение проекта.

# 9. **ВСПОМОГАТЕЛЬНЫЕ АЛГОРИТМЫ**

#### *Теория.*.

Вспомогательные алгоритмы. Способы создания вспомогательных алгоритмов.

Примеры программ со вспомогательными алгоритмами.

*Практика:* выполнение проекта.

# 10. **«ОРГАНЫ ЧУВСТВ» РОБОТА**

# *Теория.*

Способы познания мира человеком: ощущение, восприятие, представление.

Робот — модель человека. Электронные датчики — способы получения информации.

Датчик-сенсор, датчик звука. Настройка датчиков.

Визуализации звука. Рендеринг.

*Практика:* составление программы для роботов, анализ и проверка ее работоспособности. Выполнение проектов.

# 11. **ВСЕ В МИРЕ ОТНОСИТЕЛЬНО**

# *Теория.*

Измерение звука, исследования Александра Белла. Единицы измерения звука.

Конкатенация, вывод символов на экране, алфавит, который может воспроизвести робот. Блок конкатенация.

*Практика:* выполнение проекта, анализ и проверка на работоспособность.

# 12. **БЕЗОПАСНОСТЬ ДОРОЖНОГО ДВИЖЕНИЯ**

#### *Теория.*

Безопасности дорожного движения. Назначение датчика цвета и яркости, три режима датчика, настройка режимов.

Потребительские свойства автомобиля, где они проявляются. Условный выбор, реализация условного выбора с помощью алгоритма ветвления. Блок переключатель, его особенности. Основные настройки блока Переключатель.

*Практика:* выполнение проекта, анализ и проверка на работоспособность.

#### 13. **ФОТОМЕТРИЯ**

#### *Теория.*

Яркость света, единицы измерения яркости света. Ориентировочная освещенность отдельных объектов.

*Практика:* выполнение проекта, анализ и проверка на работоспособность.

# 14. **ДАТЧИК КАСАНИЯ**

# *Теория.*

Датчики касания. Как работает датчик касания. Назначение и способы их использования.

*Практика:* выполнение проекта, анализ и проверка на работоспособность.

# **Содержание учебного предмета 7 класса**

# 1. **СИСТЕМЫ ПЕРЕВОДА**

#### *Теория.*

Языки мира. Краткие сведения о разговорных языках.

Язык общения в компьютерных сетях. Компьютерные переводчики, назначение, возможности. Виды переводчиков.

Краткие сведения о техническом переводе.

*Практика:* выполнение проекта, анализ и проверка на работоспособность.

#### 2. **КОДИРОВАНИЕ**

#### *Теория.*

Понятия: «код» и «кодирование». Декодирование.

Азбука Морзе. Принципы кодирования в азбуке Морзе.

Система графов в кодировании. Выполнение кодирования с помощью системы графов.

*Практика:* выполнение проекта, анализ и проверка на работоспособность.

#### 3. **МИР В ЦВЕТЕ**

#### *Теория.*.

Цвет. Значение цвета в жизни человека.

Режимы работы датчиков: яркость и яркость отраженного цвета. Определение цвета роботом. Единицы измерения яркости. Принципы работы светодиода.

*Практика:* выполнение исследовательского проекта.

#### 4. **МИР ЗВУКА**

#### *Теория.*

Звук. Распространение звуковых волн в воздухе. Как человек слышит звук.

Принцип работы громкоговорителя. Назначение диффузора. Частота колебания — характеристика звука. Единицы измерения частоты колебаний звука. Виды звуков в зависимости от частоты.

Блок «Звук», его особенности и настройка.

*Практика:* выполнение исследовательского проекта.

# 5. **РОБОТЫ В ЛЕСОПОЛОСЕ**

#### *Теория.*

Защитные лесные насаждения. Виды конструкций лесополосы. Назначение защитной лесополосы. Работа роботов по защите леса.

*Практика:* выполнение исследовательского проекта.

#### 6. **ЧИСЛО «ПИ»**

#### *Теория.*

Окружность, радиус, диаметр. Способы вычислений.

Число «Пи», исторические сведения, вычислении числа «Пи».

*Практика:* выполнение проекта, анализ и проверка на работоспособность.

#### 7. **ИЗМЕРЯЕМ РАССТОЯНИЕ**

#### *Теория.*

Понятие о курвиметре и одометре, назначение, возможности. Виды одометров: цифровой и аналоговый. Отличия разных видов одометров. Математическая модель одометра. Построение математической модели.

Построение модели курвиметра. Сведения о сервомоторе и зубчатом колесе.

*Практика:* выполнение исследовательского проекта.

#### 8. **ВРЕМЯ**

#### *Теория.*

Время. Исторические сведения об измерении времени. Единицы измерения времени.

Особенности блока Таймер для измерения времени. Программа Таймер.

*Практика:* выполнение проекта «Секундомеры», проведение эксперимента по заданию из учебника.

# 9. **СИСТЕМА СПОРТИВНОГО ХРОНОМЕТРАЖА**

#### *Теория.*

Таймер. Принципы работы и единицы измерения в таймере.

*Практика:* самостоятельное конструирование блоков для выделения минут, секунд, миллисекунд; проведение испытаний.

#### 10. **СКОРОСТЬ**

#### *Теория.*

Скорость. Единицы измерения скорости.

Виды движения. Равномерное и неравномерное движение. Особенности.

*Практика:* выполнение исследовательского проекта.

#### 11. **ГДЕ ЧЕРПАТЬ ВДОХНОВЕНИЕ**

#### *Теория.*

Бионика. Предмет изучения. Применение знаний бионики. Характеристика частей бионики. Использование знаний из биологии в технических системах.

Датчик ультразвука. Принцип работы датчик ультразвука.

Принципы работы дальномера.

*Практика:* выполнение исследовательских проектов; создание прототипа охранной системы по заданиям учебника.

#### 12. **ИЗОБРЕТАТЕЛЬСТВО**

#### *Теория.*

История появления электромузыкальных инструментов. Терменвокс. Принципы работы электромузыкальных инструментов.

«Изобретатель» — кто это? Характеристика направления «умный дом».

*Практика:* выполнение проекта «Умный дом», по программе «Уходя, гасите свет», анализ и проверка на работоспособность.

# 13. **СИСТЕМА ПОДСЧЕТА ПОСЕТИТЕЛЕЙ**

#### *Теория.*

Система подсчета посетителей, для чего она используется. Назначение и особенности блока Переменная. Типы переменных. Характеристика разных типов. Настройки блока Переменная.

*Практика:* выполнение проекта, анализ и проверка на работоспособность.

# 14. **ПАРКОВКА В ГОРОДЕ**

#### *Теория.*:

Понятие о плотности автомобильного парка. Анализ данных по плотности автомобильного парка в России. Проблемы парковок в больших городах. Описание моделей парковок.

Понятие об оптимизации на примере проекта «Парковка». Рекомендации по оптимизации программы «Парковка».

Виды ошибок, возникающих при испытаниях роботов.

*Практика:* выполнение проекта, анализ и проверка на работоспособность; дополнение списка ошибок и проблем, возникающих в процессе испытаний роботов.

# **Содержание учебного предмета 8 класса**

# 1. **СЛОЖНЫЕ ПРОЕКТЫ**

#### *Теория.*

Общие рекомендации и правила работы над сложным проектом.

*Практика:* выполнение проекта «Система газ — тормоз» в соответствии с рекомендациями, проведение исследований с целью улучшения проекта, корректировка и проверка на работоспособность.

# 2. **ПРОЕКТЫ, ПРОЕКТЫ, ПРОЕКТЫ...**

#### *Теория.*

Суть понятия «проект», смысл проекта и проектирования. Описание этапов выполнения проекта — от идеи до перспектив развития проекта.

*Практика:* выполнение проекта, анализ и проверка на работоспособность. Оформление проекта.

# 3. **ПРОГРАММНЫЙ ПРОДУКТ**

#### *Теория.*

Программа и программный продукт. Отличия программы от программного продукта.

Переменная «счетчик», ее особенности.

Блок «Сравнение», особенности блока и настройки.

*Практика:* выполнение практической работы.

#### 4. **МЕХАНИЧЕСКИЕ ПЕРЕДАЧИ**

#### *Теория.*

Механическая передача. Мгновенная скорость. Как ее найти.

*Практика:* выполнение исследовательского проекта, анализ и проверка на работоспособность.

#### 5. **ИМПРОВИЗАЦИЯ**

*Теория.*

Суть понятия «импровизация».

Программный блок «Случайное значение». Назначение и функции блока. Настройки блока.

*Практика:* выполнение исследовательского проекта.

# 6. **ПЕРСОНАЛЬНЫЕ СЕТИ**

#### *Теория.*

Персональные сети. Особенности персональных сетей. Назначение и возможности.

Персональная сеть. Cybiko.

*Практика:* выполнение проекта, анализ и проверка на работоспособность.

# 7. **РУЧНОЕ УПРАВЛЕНИЕ**

#### *Теория.*

Основные понятия о системах управления. Виды систем управления. Замкнутая и разомкнутая. Характеристика групп систем управления.

*Практика:* выполнение практической работы. Проверка работоспособности системы и усовершенствование проекта.

#### 8. **ПРОМЫШЛЕННЫЕ РОБОТЫ**

#### *Теория.*

Промышленные роботы. Краткая характеристика промышленных роботов.

Комментарии к проекту. Принцип отслеживания границы черной полосы и белого поля.

Датчик цвета в режиме Яркость отраженного света.

*Практика:* выполнение проекта, анализ и проверка на работоспособность.

# 9. **АВТОМАТИЧЕСКИЙ ТРАНСПОРТ**

#### *Теория.*

Знакомство с понятиями: «транспорт», «автоматический транспорт» и «персональный автоматический транспорт». Назначение персональных автоматических систем.

Инверсия и инверсия цветов. Связь между мощностью мотора и яркостью отраженного света.

*Практика:* выполнение проекта, анализ и проверка на работоспособность.

#### 10. **АВТОМАТИЧЕСКОЕ УПРАВЛЕНИЕ**

#### *Теория.*

Основные сведения о теории автоматического управления. Знакомство с основными понятиями. Использование идей автоматического управления.

*Практика:* выполнение исследовательского проекта, проверка на работоспособность и отладка.

#### 11. **ЗАКОНЫ РЕГУЛИРОВАНИЯ**

#### *Теория.*

Основные сведения о пропорциональном и интегральном законах. Математическая модель, описывающая зависимость. Смысл основных понятий.

Суть дифференциального закона регулирования. Математическая модель дифференциального регулятора.

Особенности разных видов линейных регуляторов: пропорциональный, интегральный и дифференциальный.

Нелинейные регуляторы. Особенности и отличия. Назначение нелинейных регуляторов. Кубические регуляторы.

Назначение и особенности пропорционально-интегрального регулятора. Настройка ПИД-регулятора.

*Практика:* выполнение исследовательских проектов, отладка, проверка работоспособности, оформление.

#### 12. **ПРОФЕССИЯ — ИНЖЕНЕР**

#### *Теория.*

Инженер — профессия творческая. Смысл профессии инженера, особенности.

Смысл понятий «данные», «информация» и «знания», отличия и особенности.

Подведение итогов. Презентация лучших проектов.

*Практика:* выполнение исследовательских проектов, отладка, проверка работоспособности, оформление.

# **Тематическое планирование 5 класса**

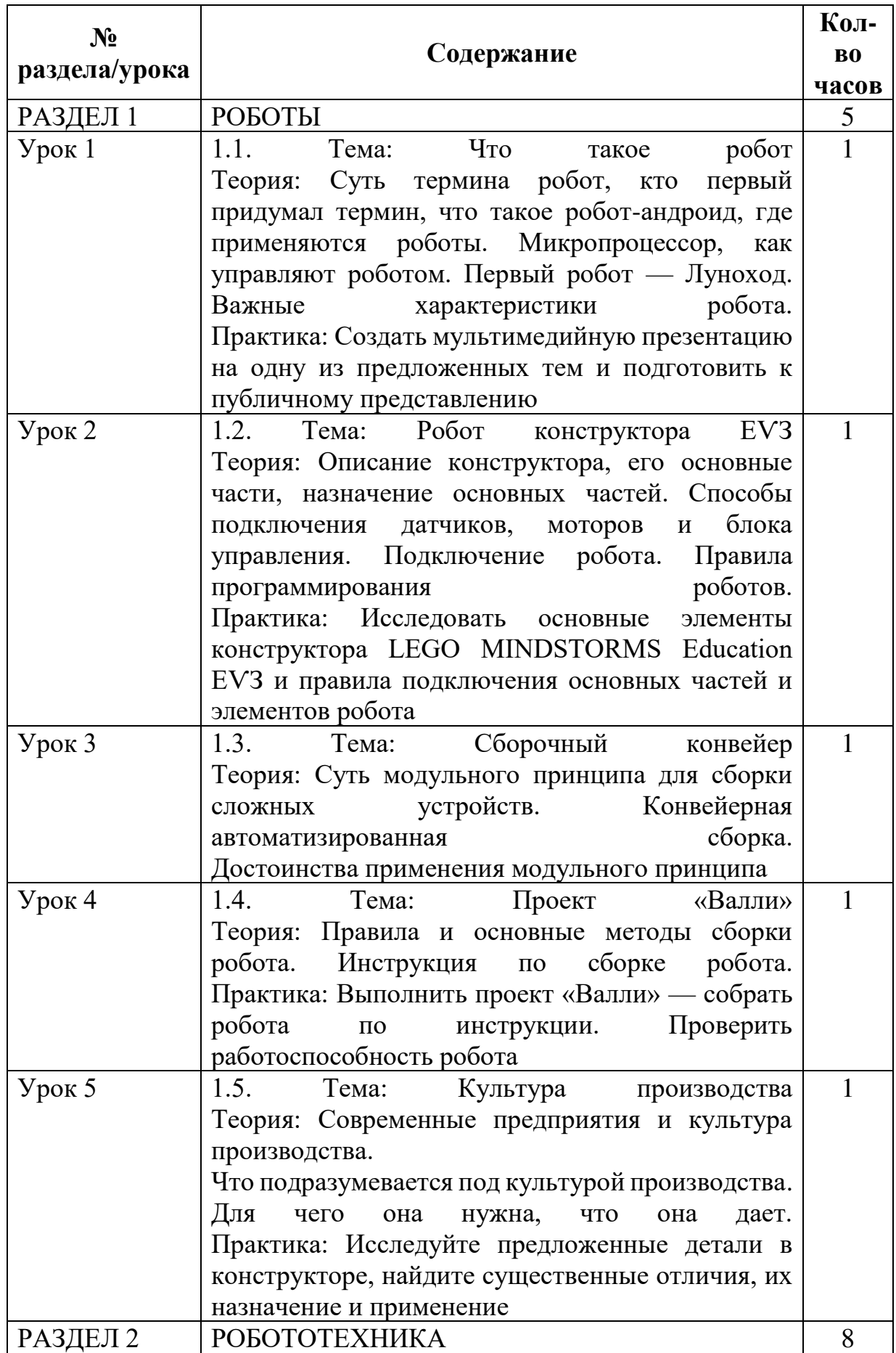

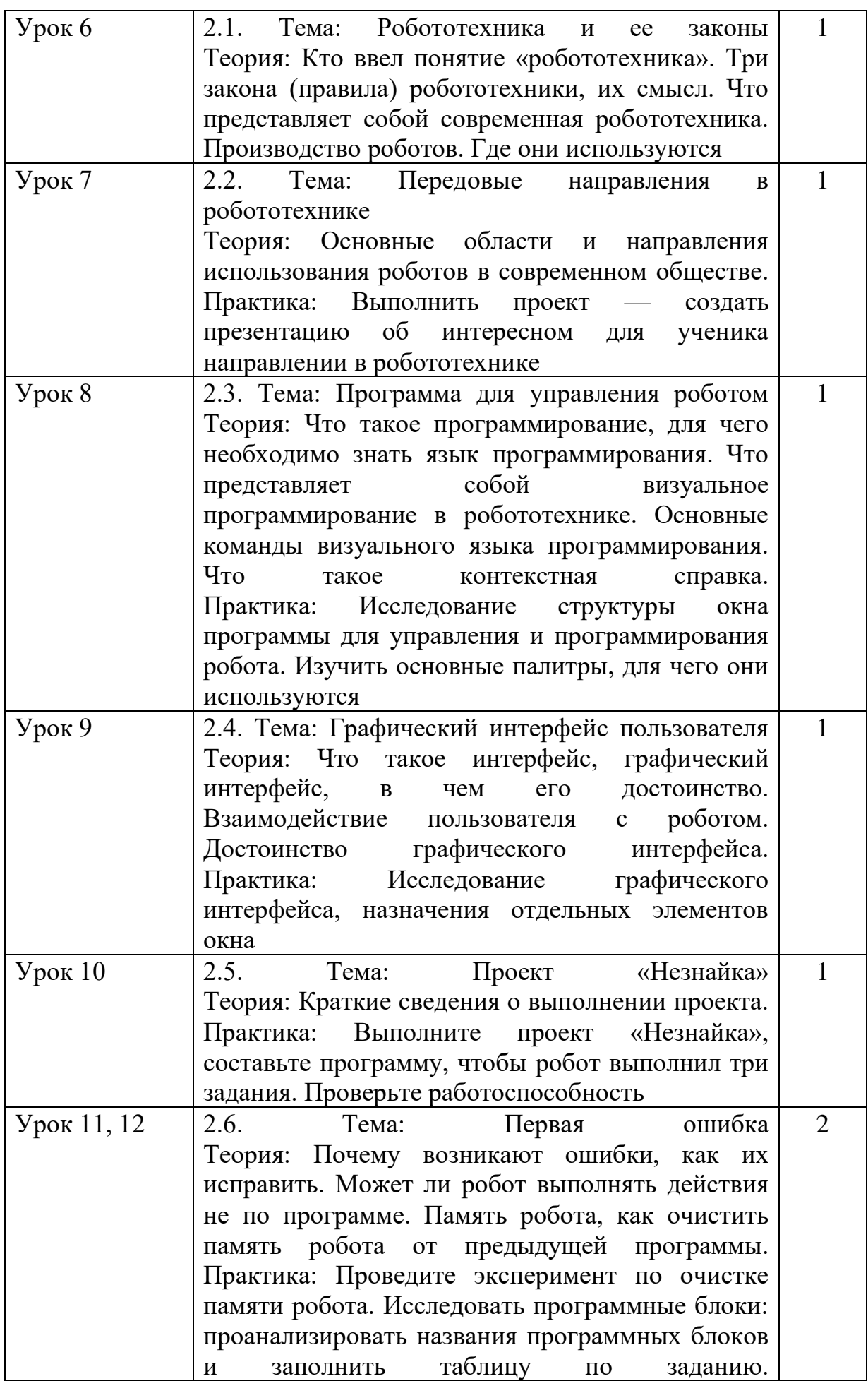

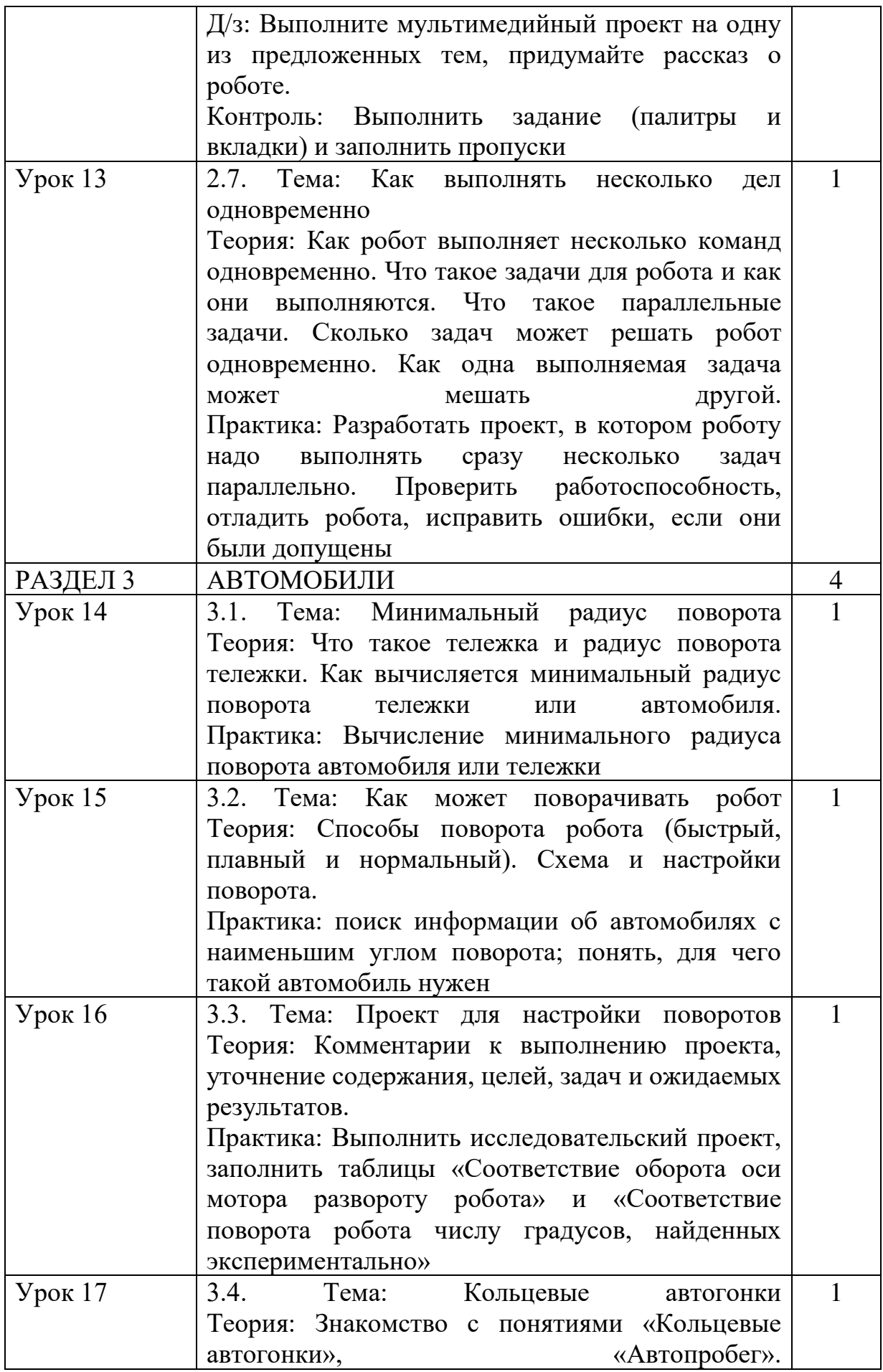

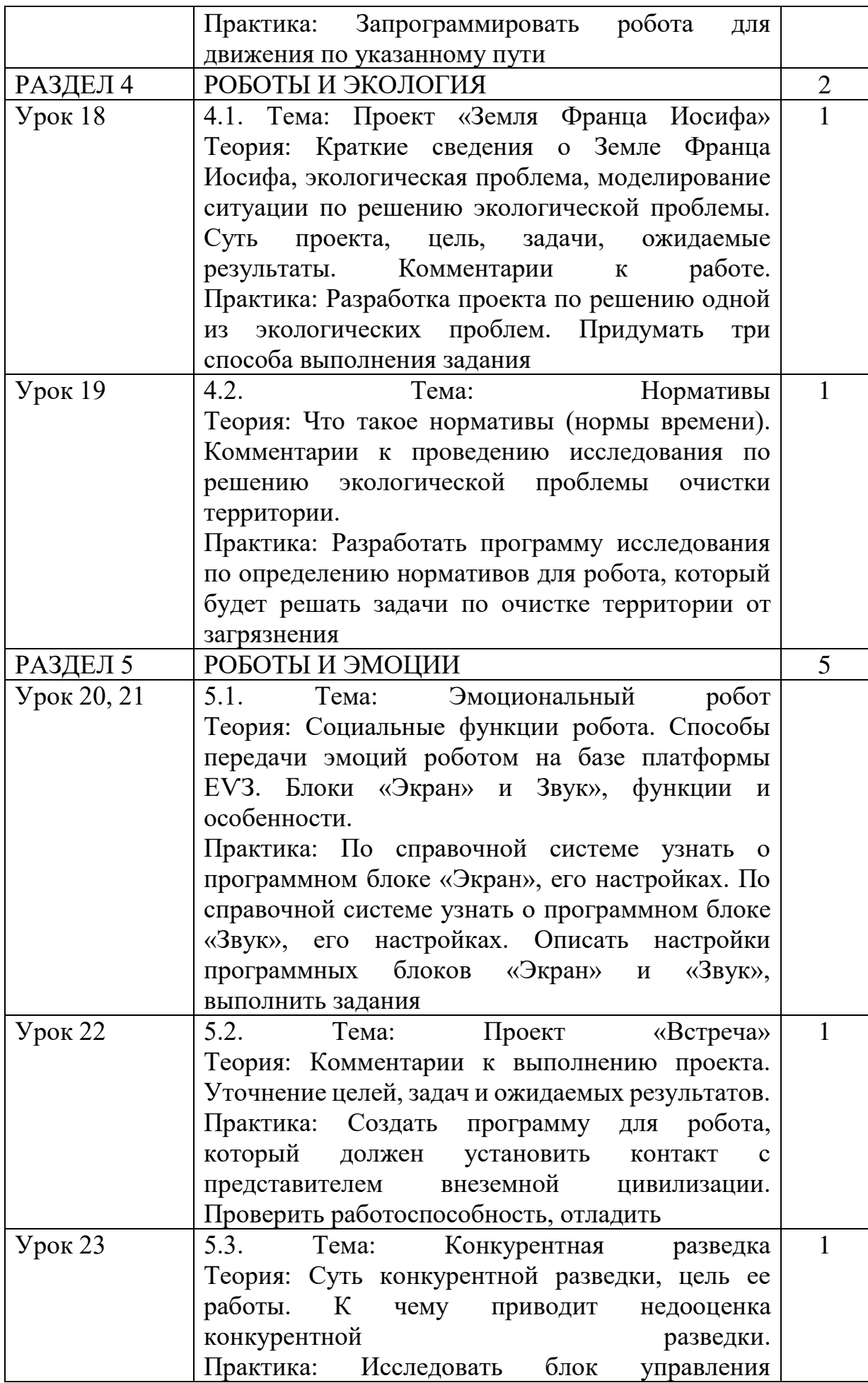

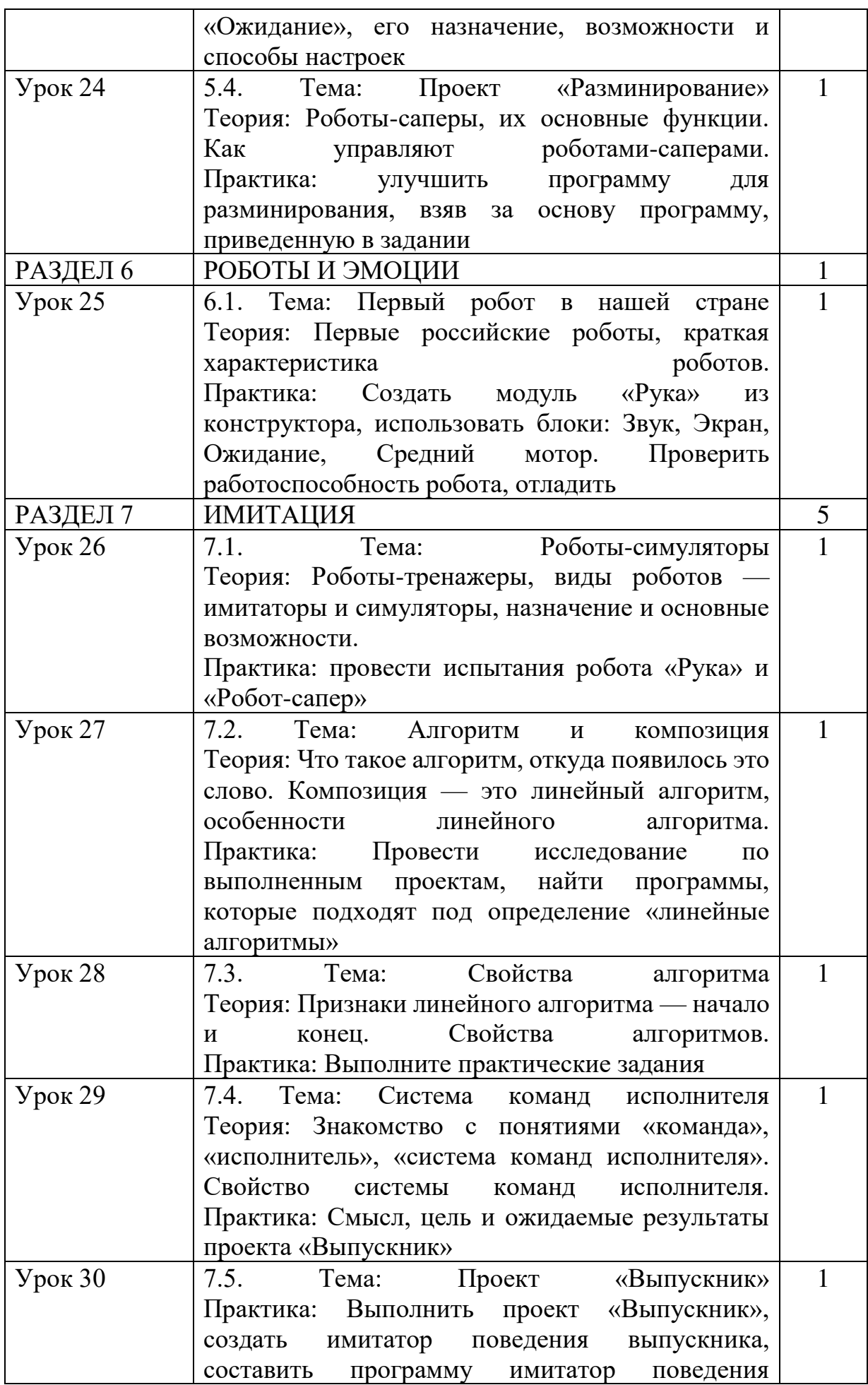

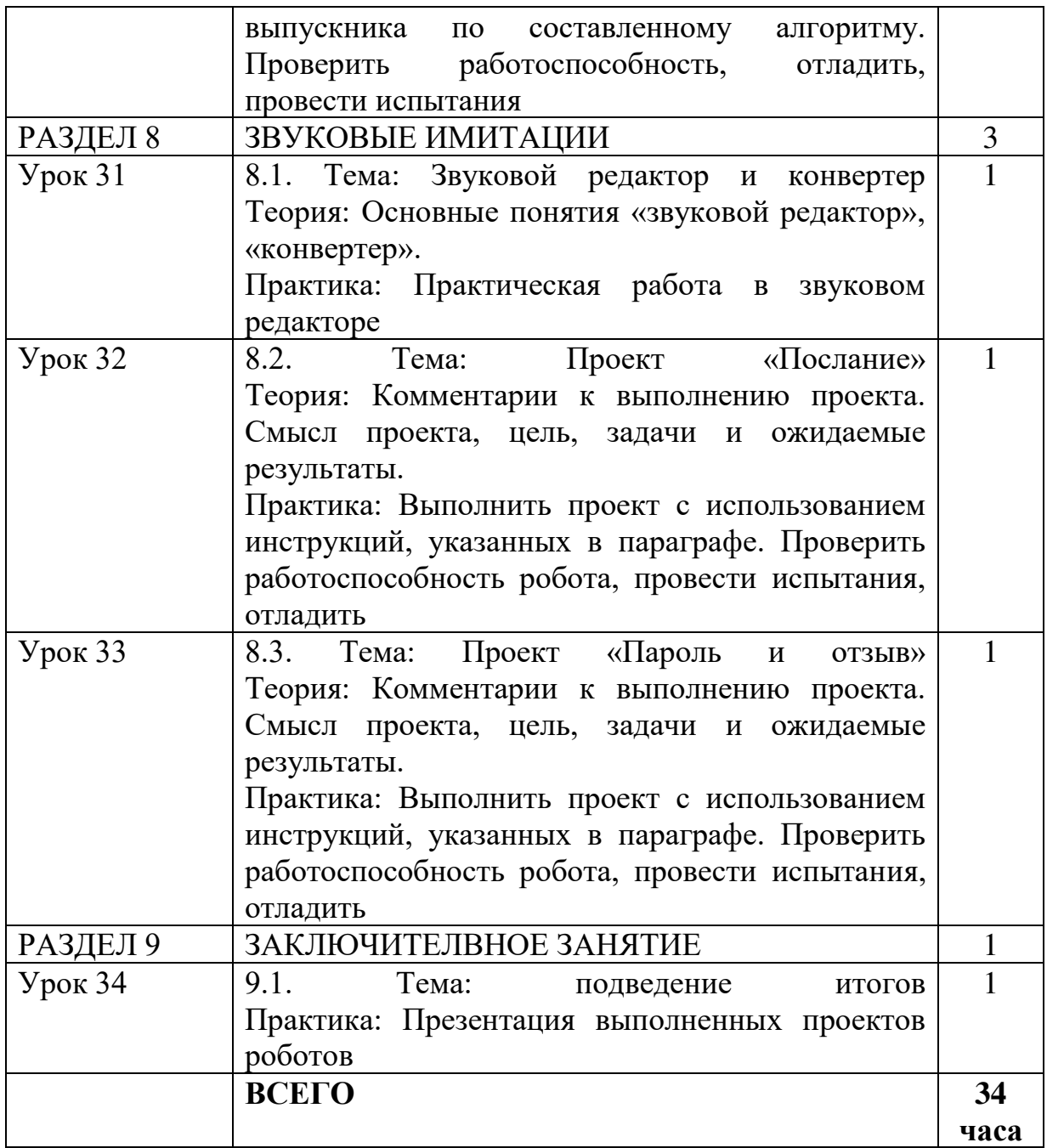

# **Тематическое планирование 6 класса**

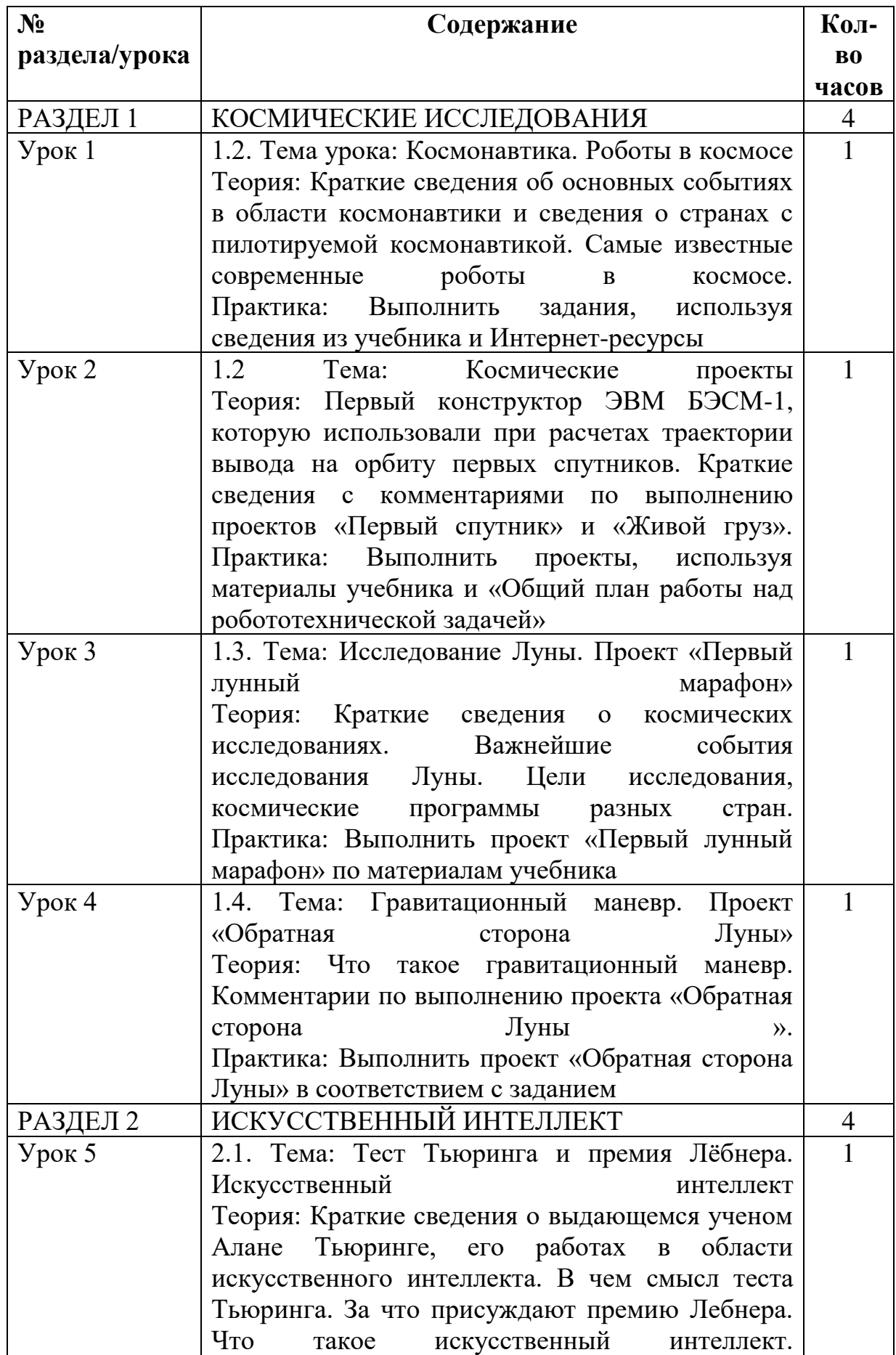

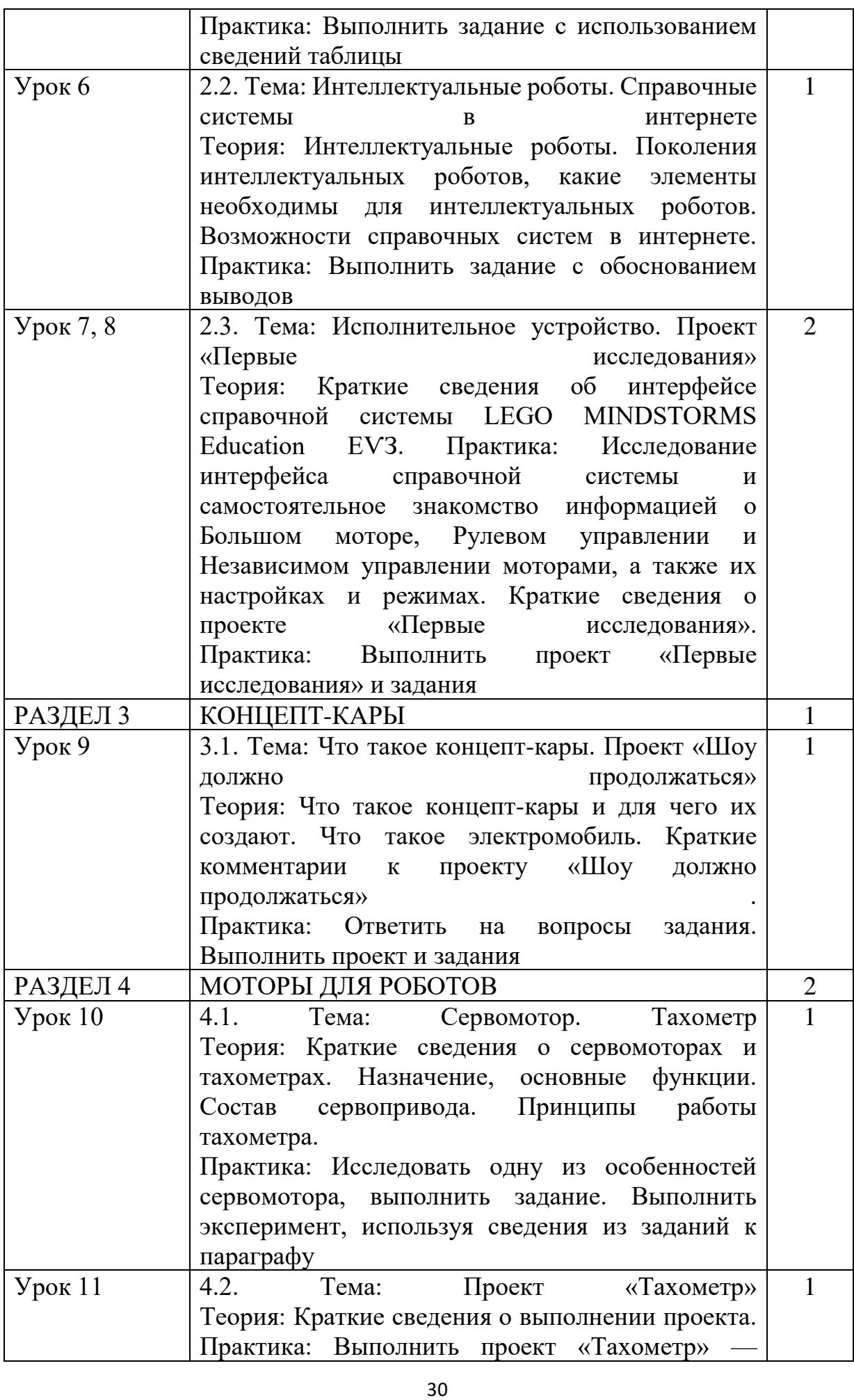

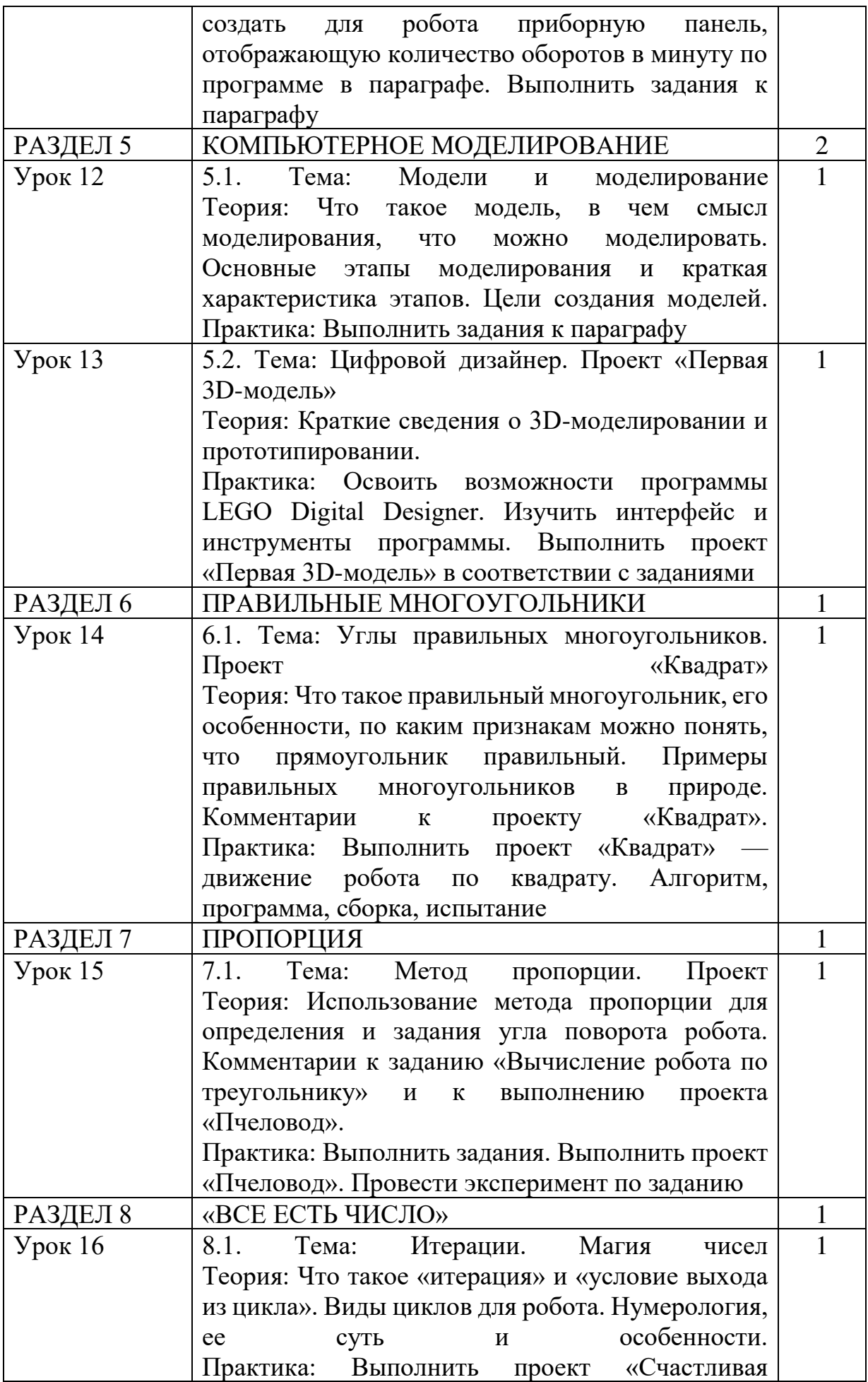

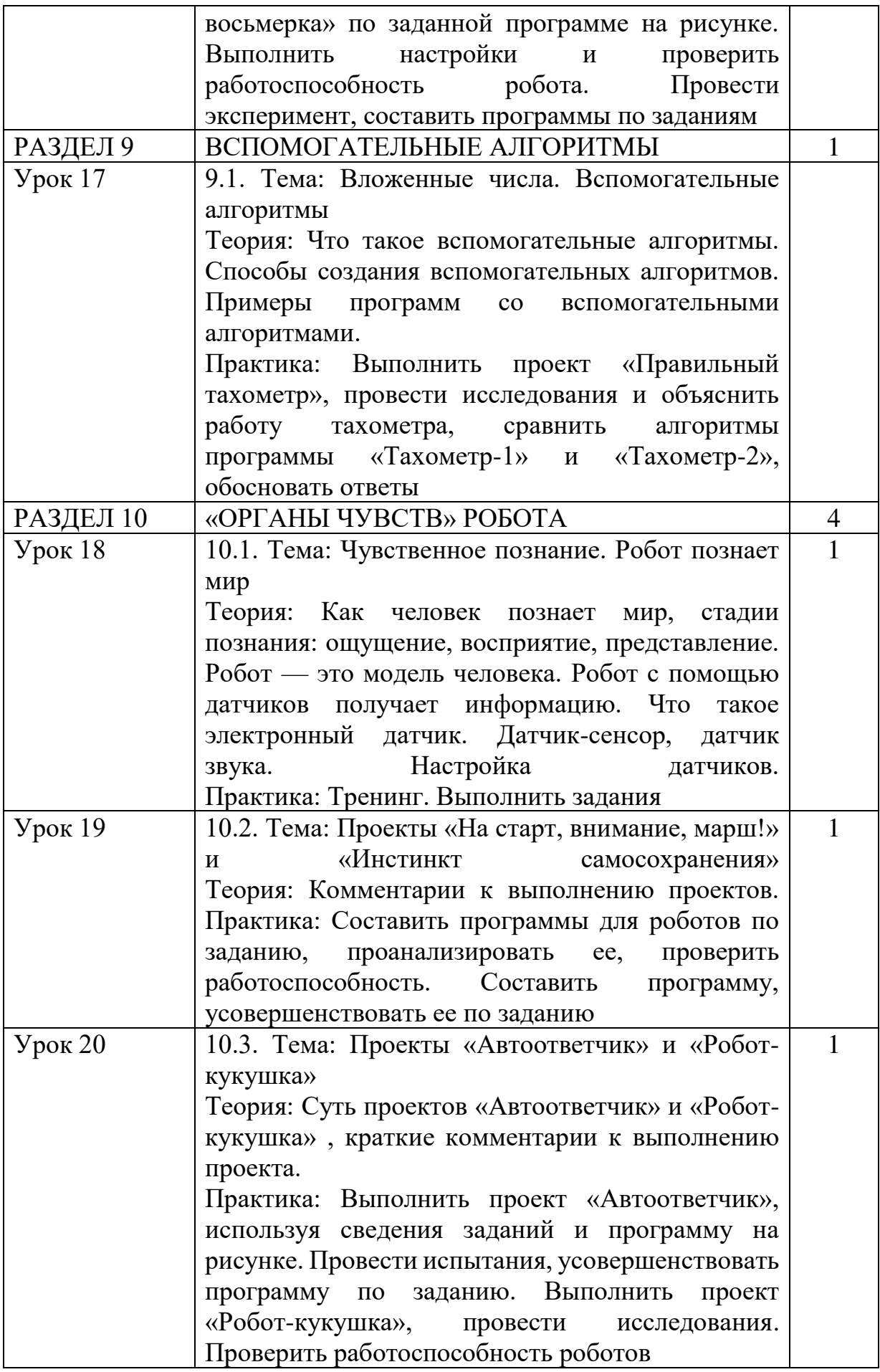

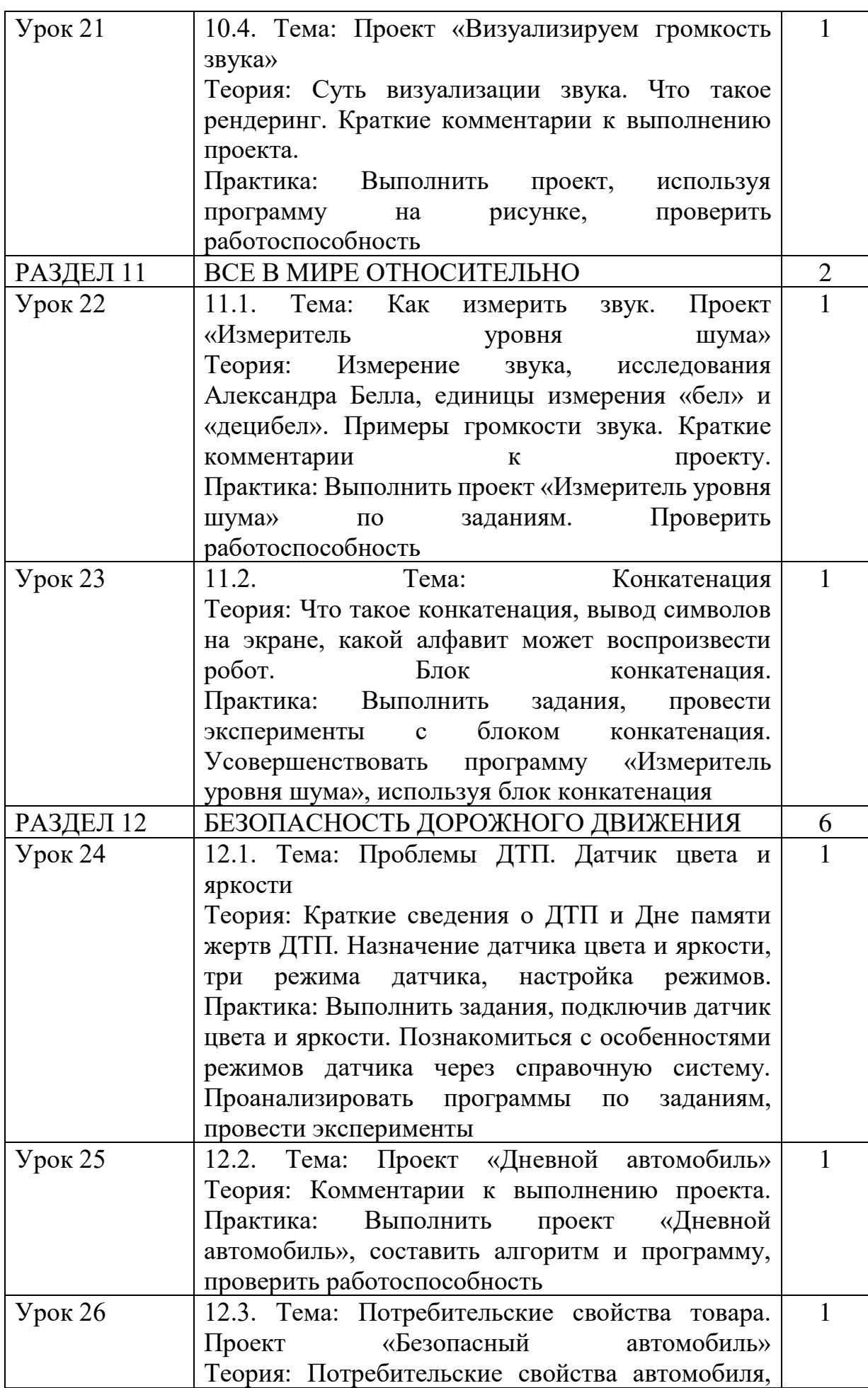

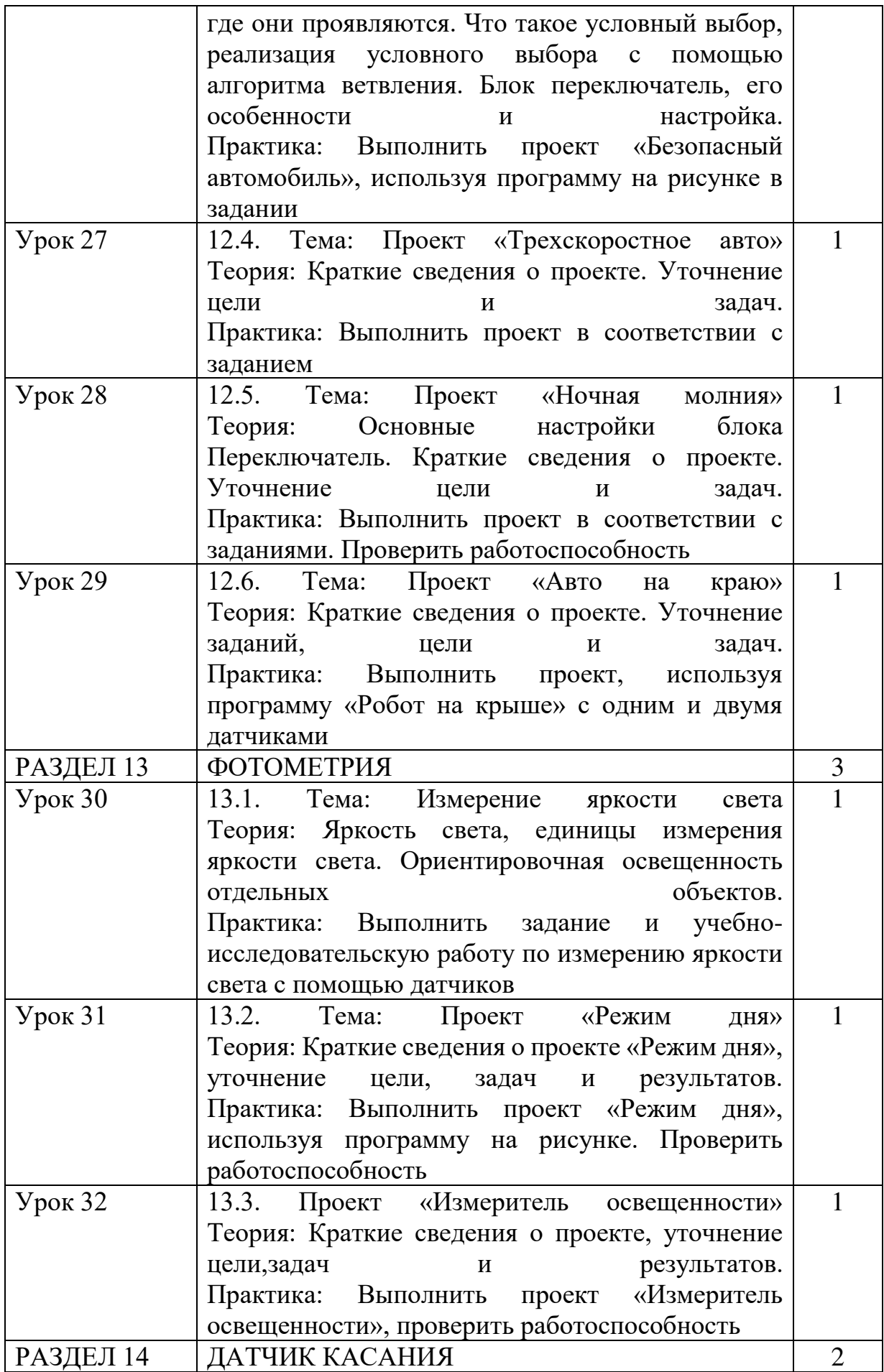

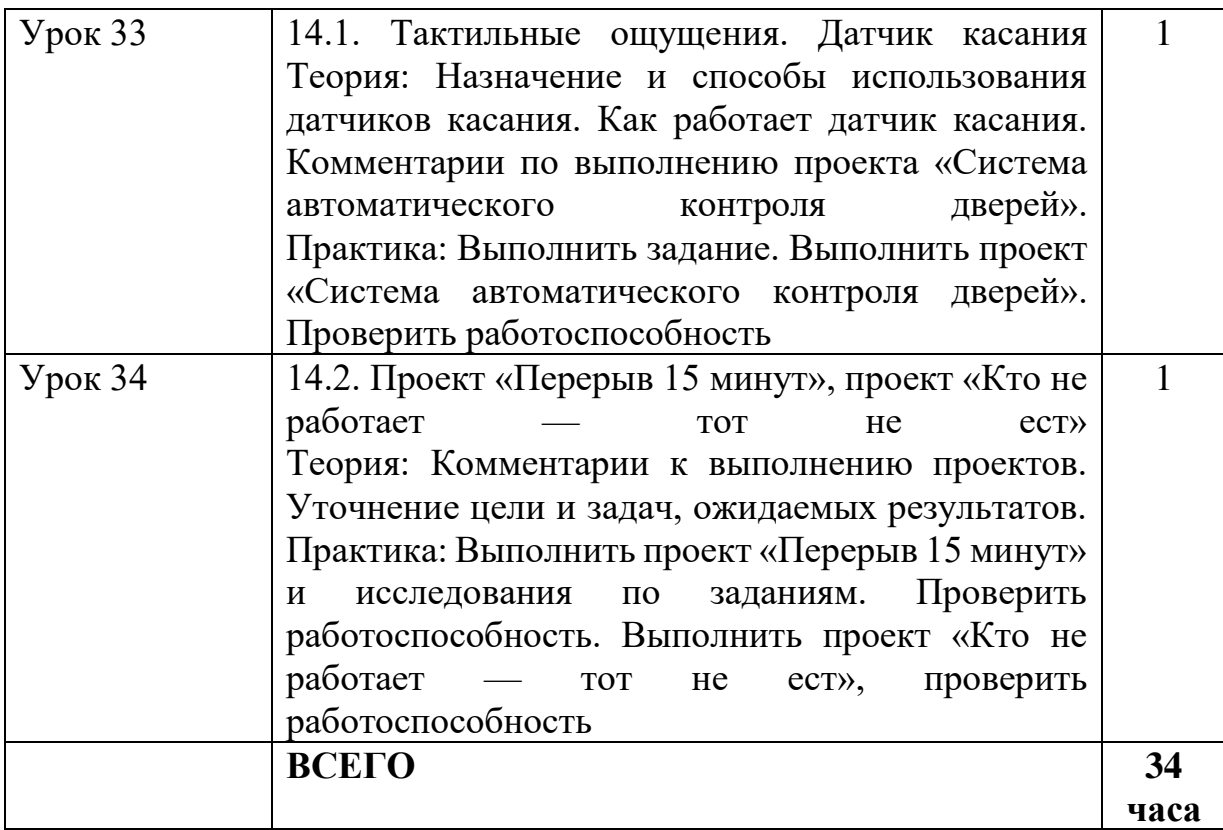

# **Тематическое планирование 7 класса**

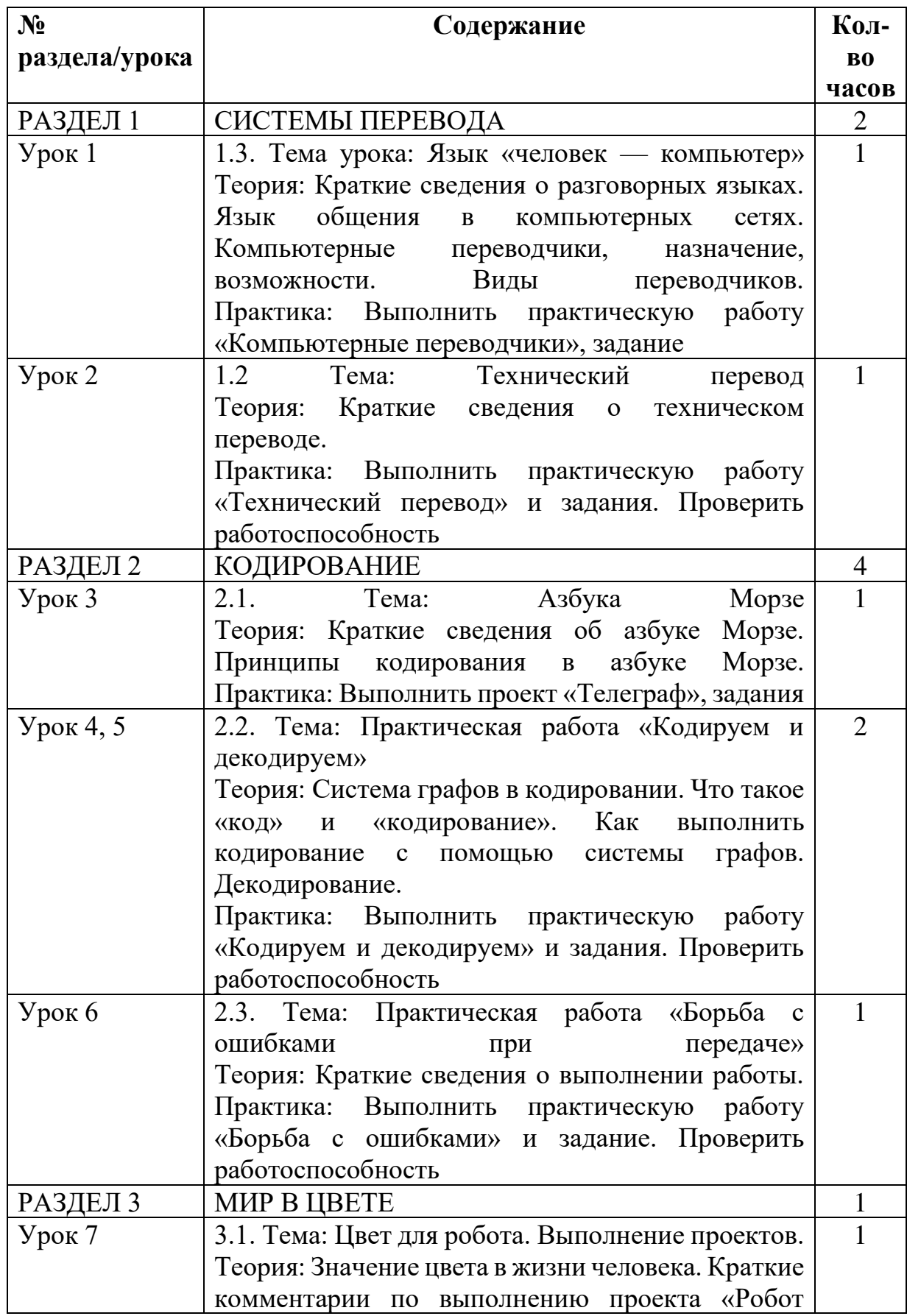

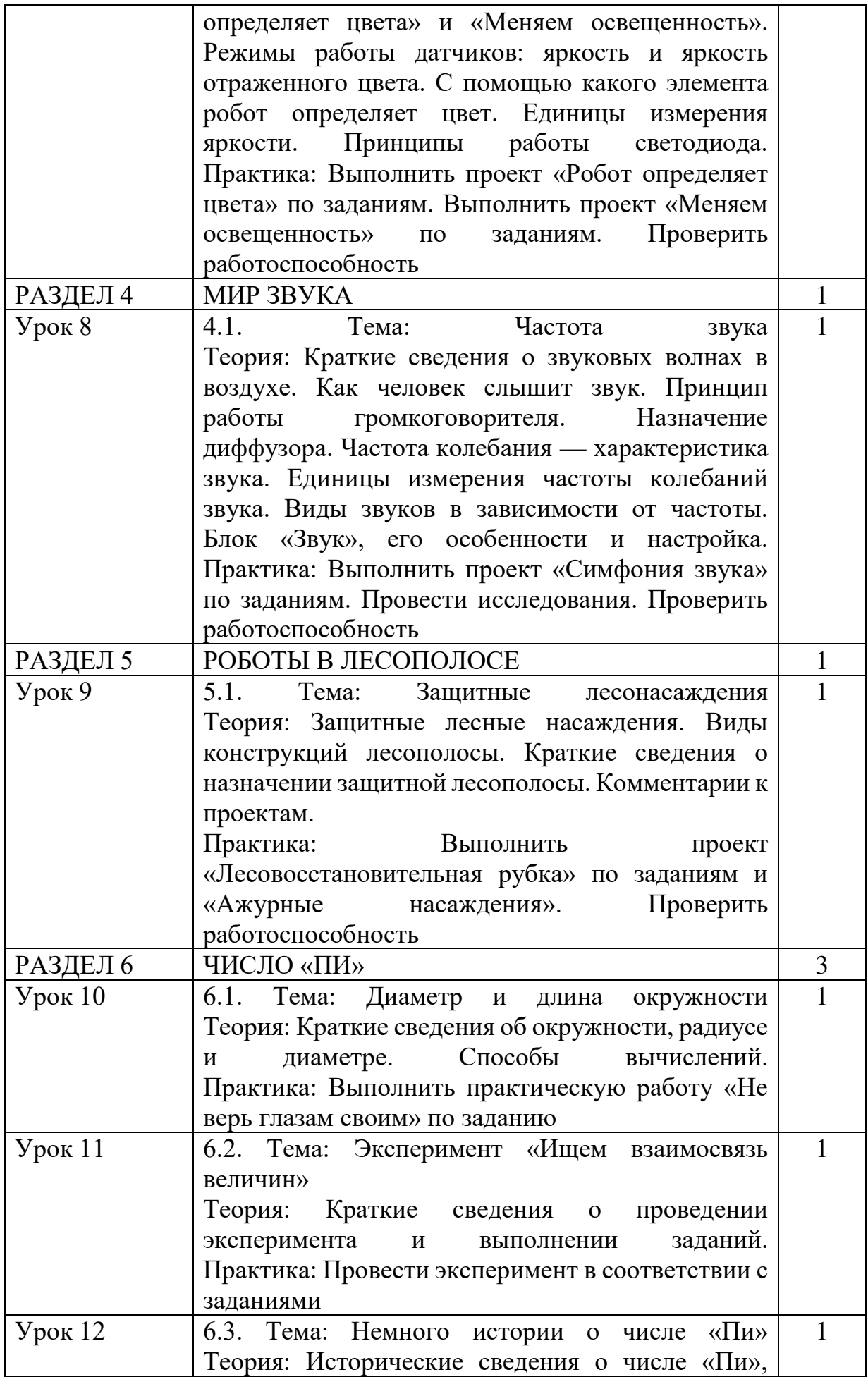

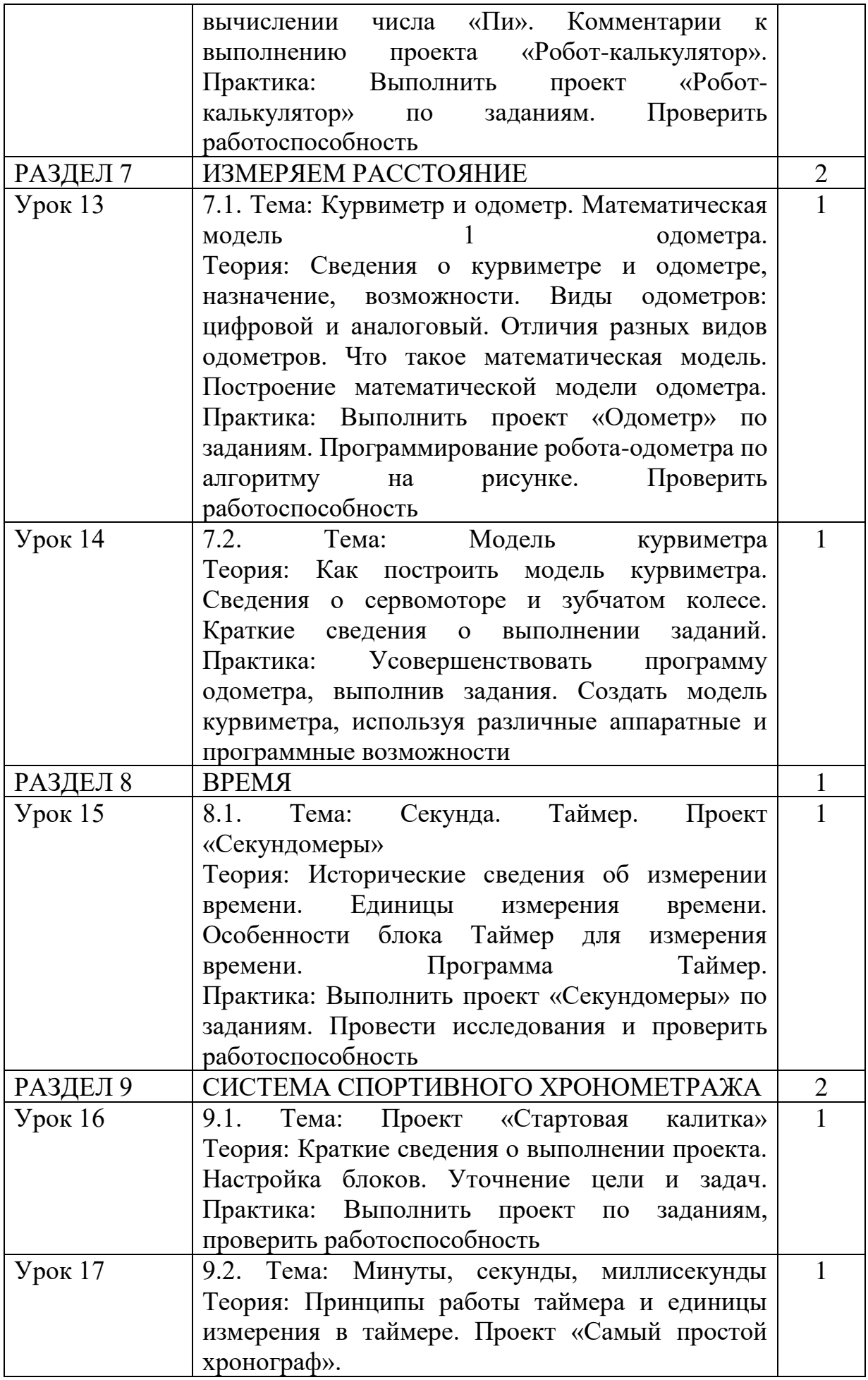

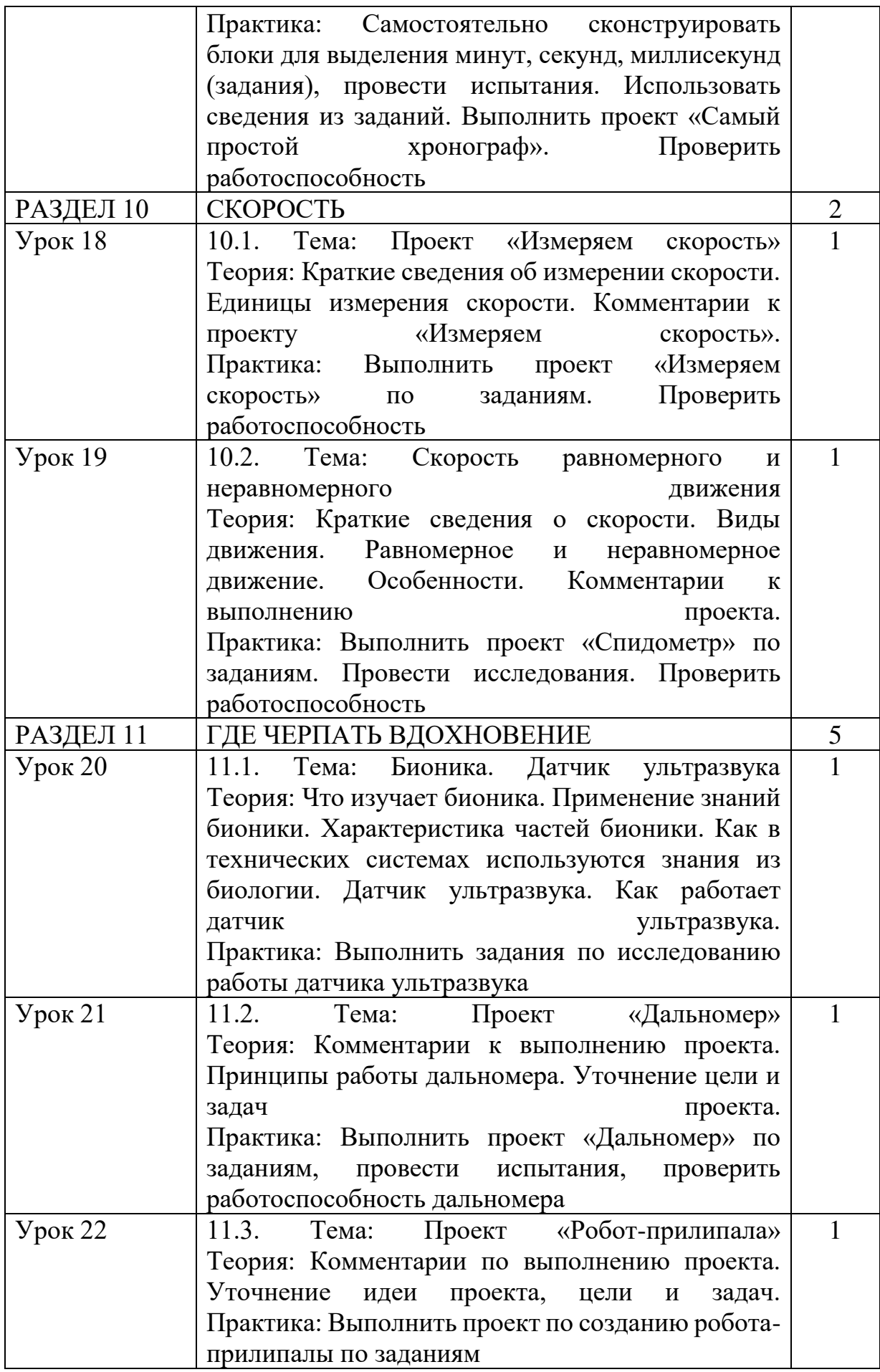

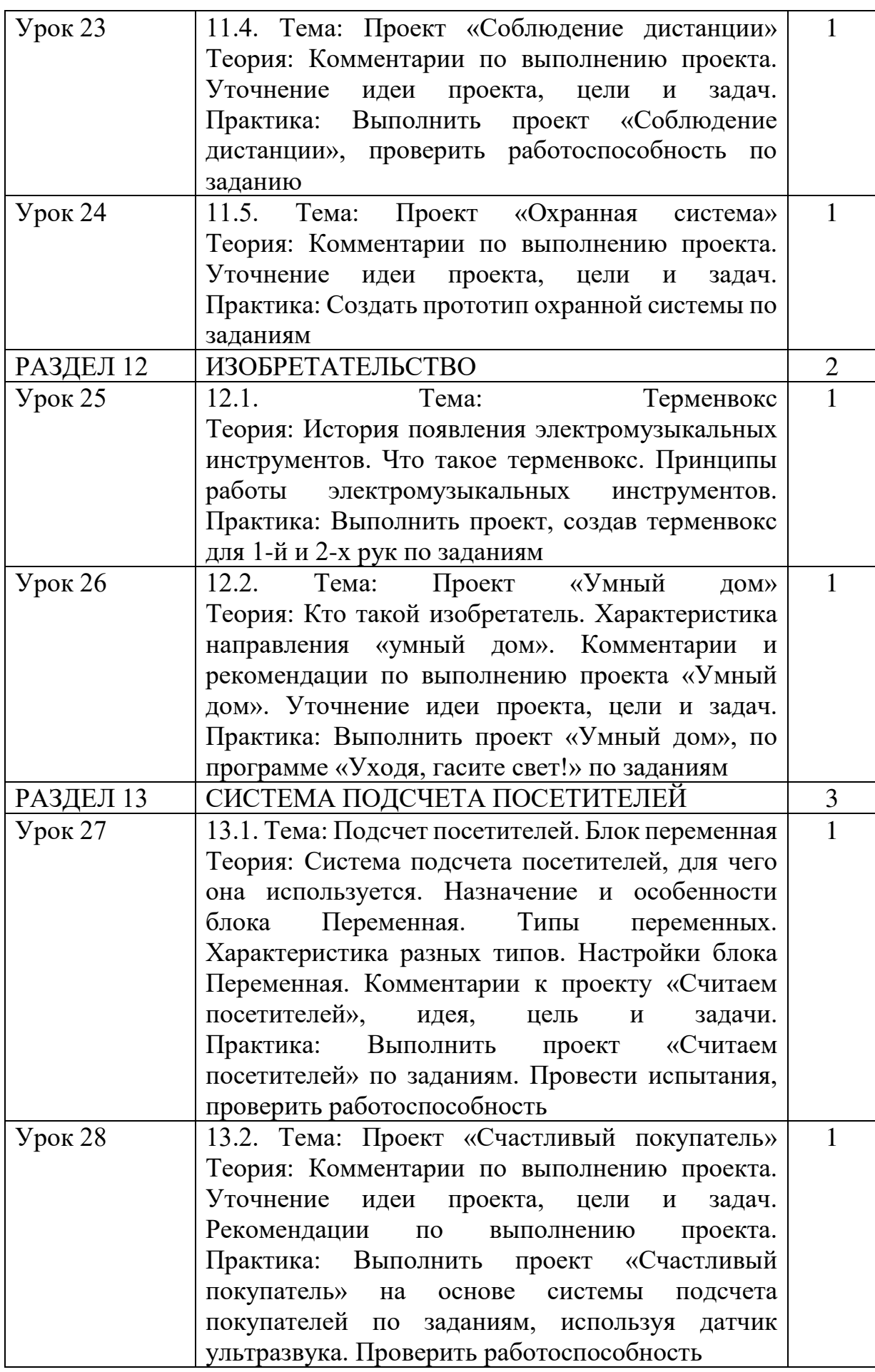

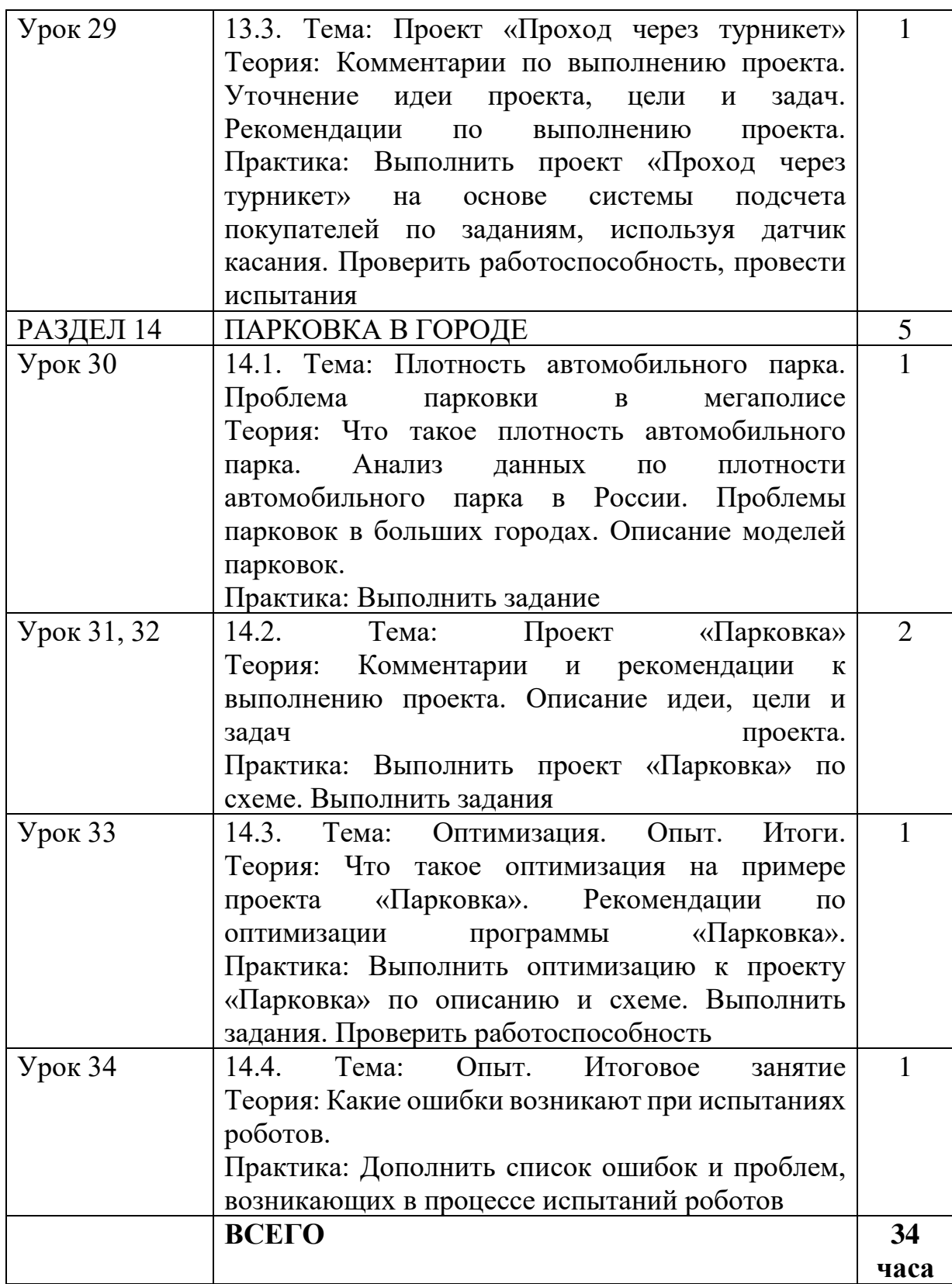

# **Тематическое планирование 8 класса**

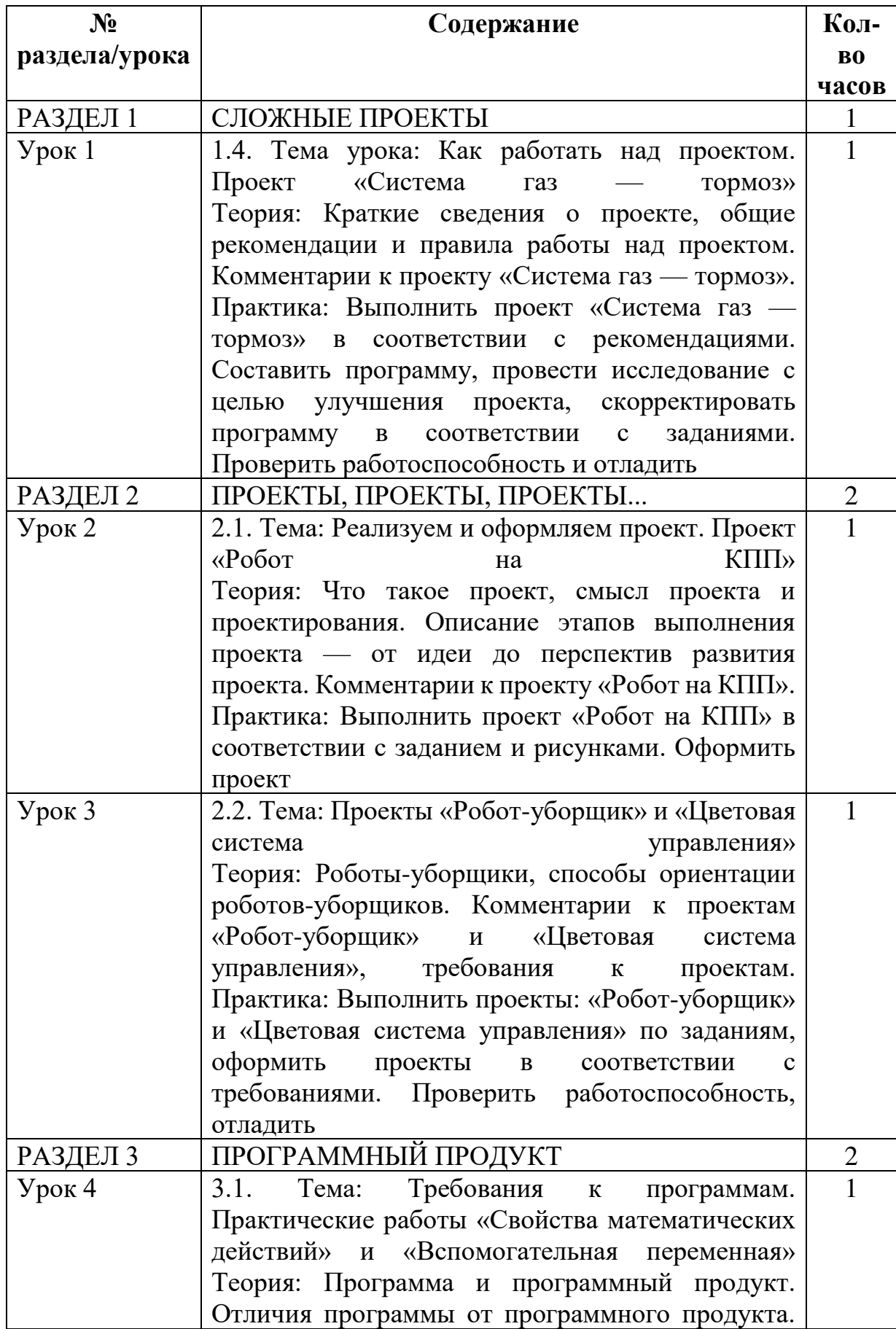

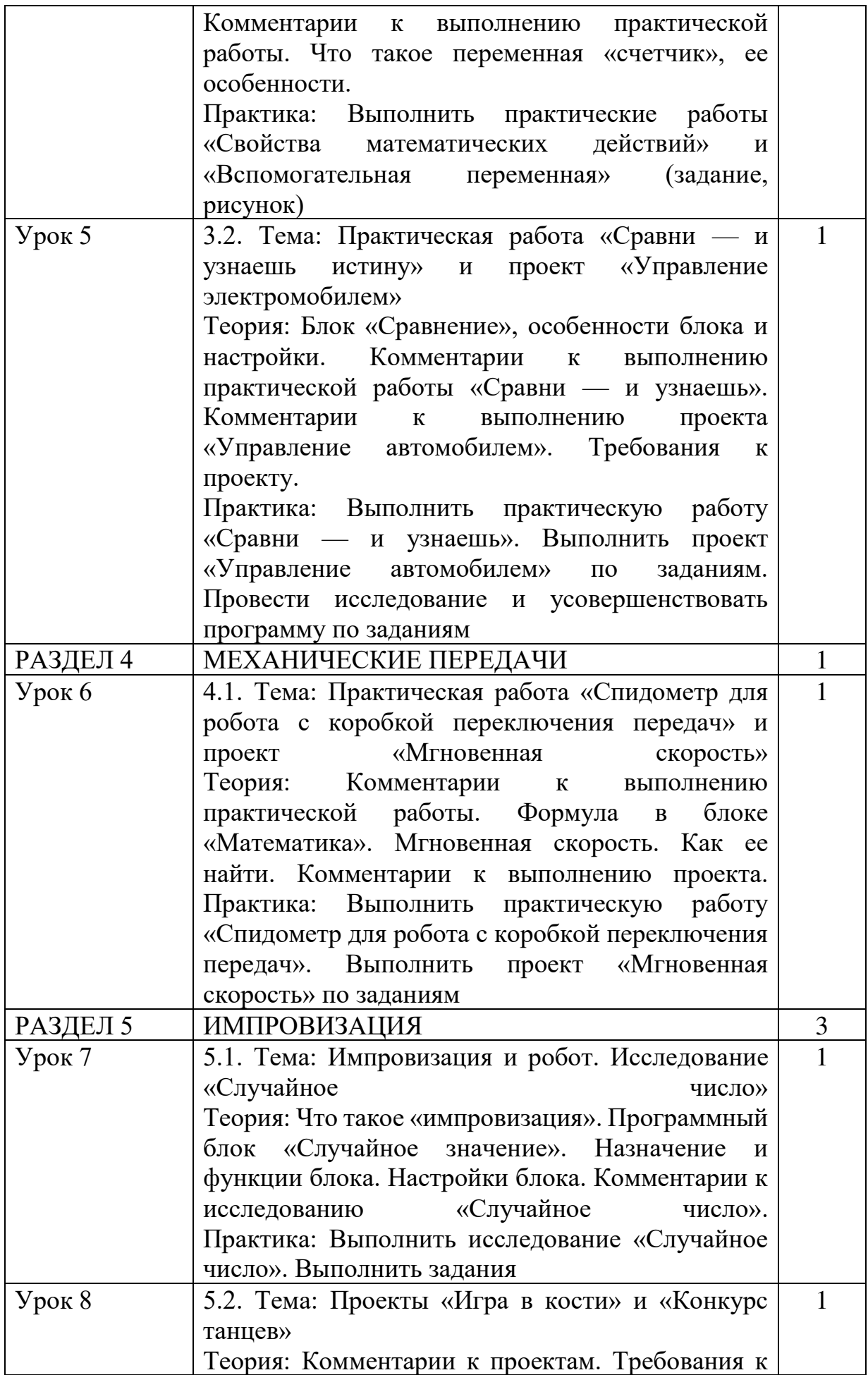

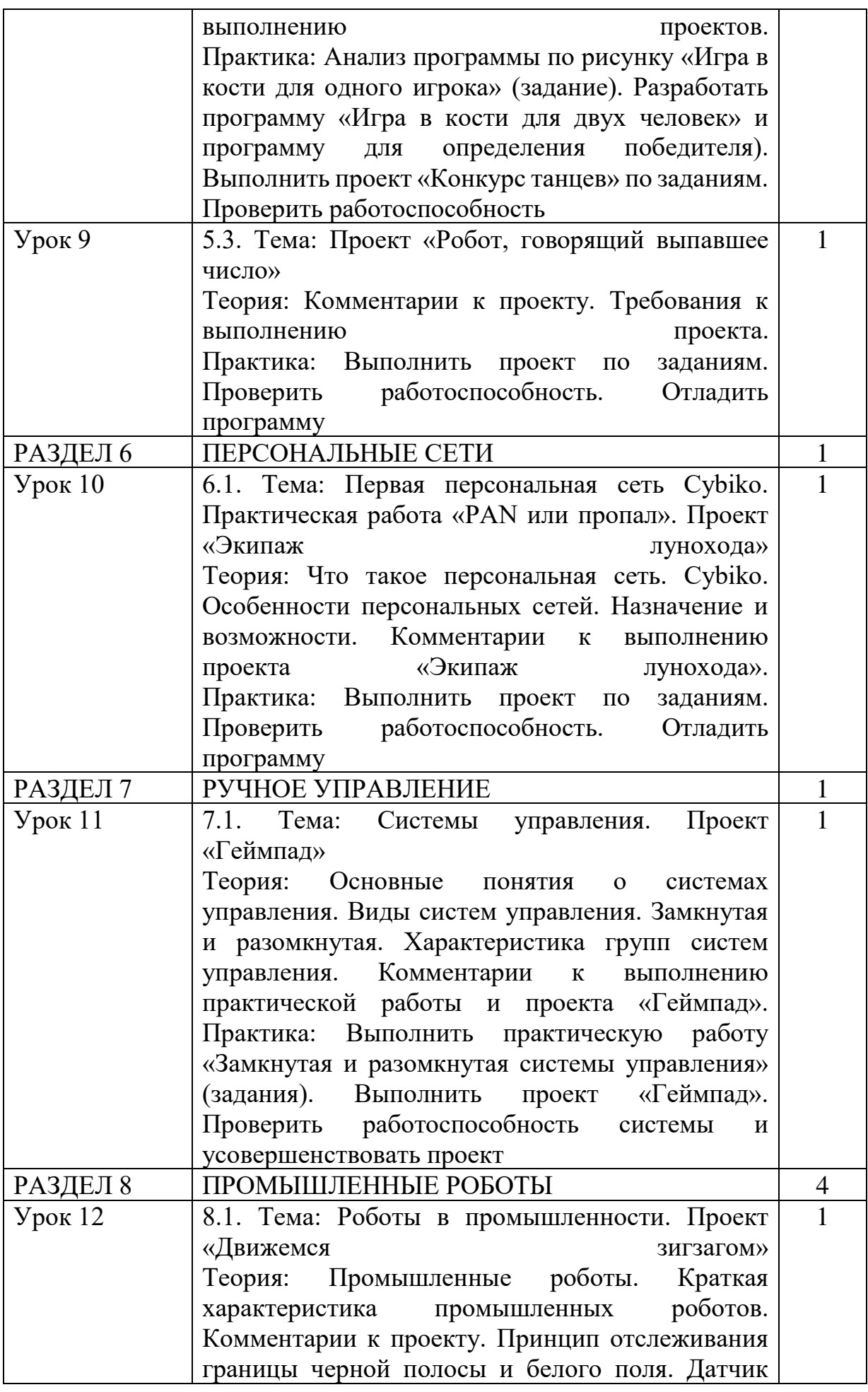

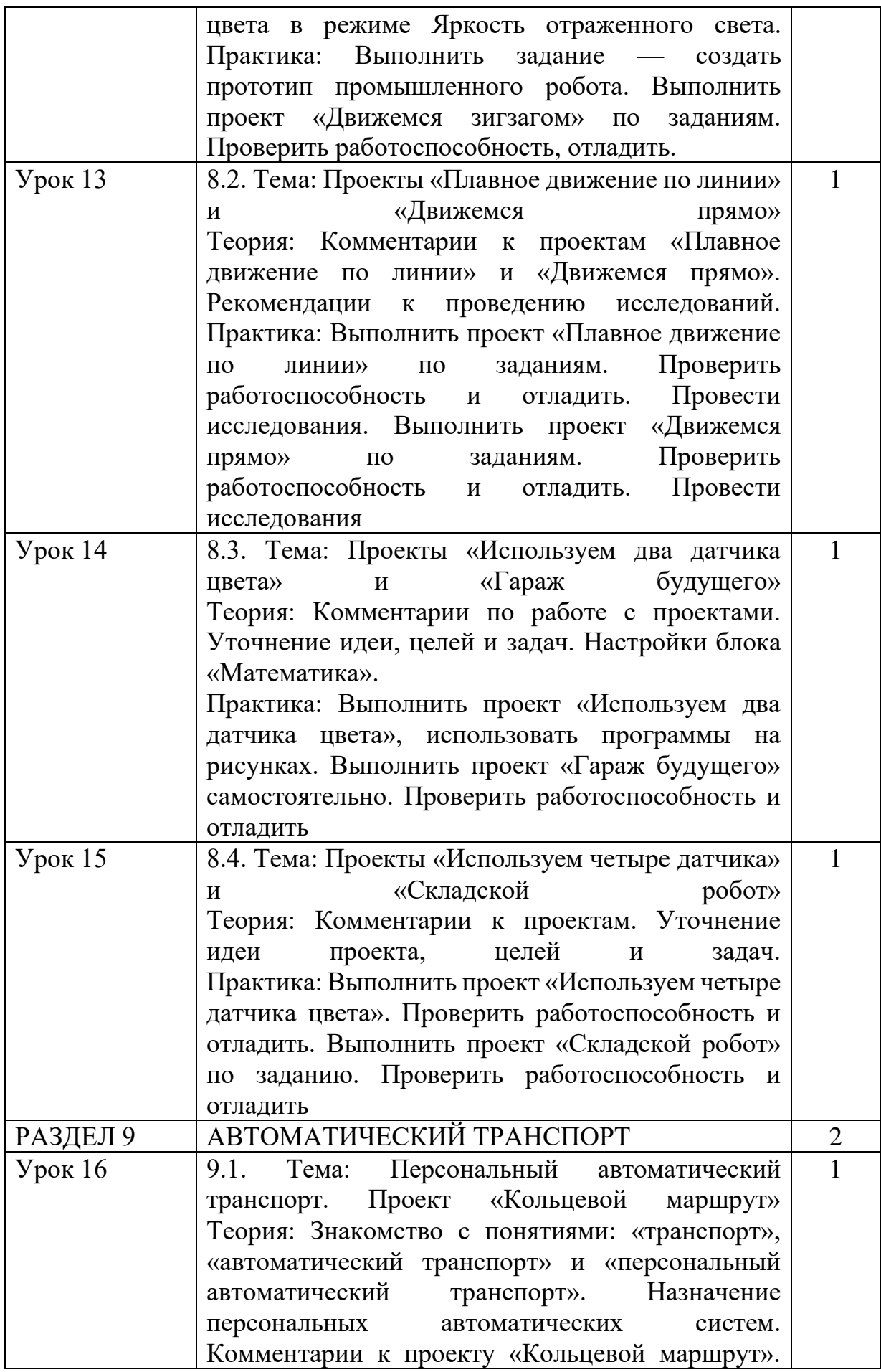

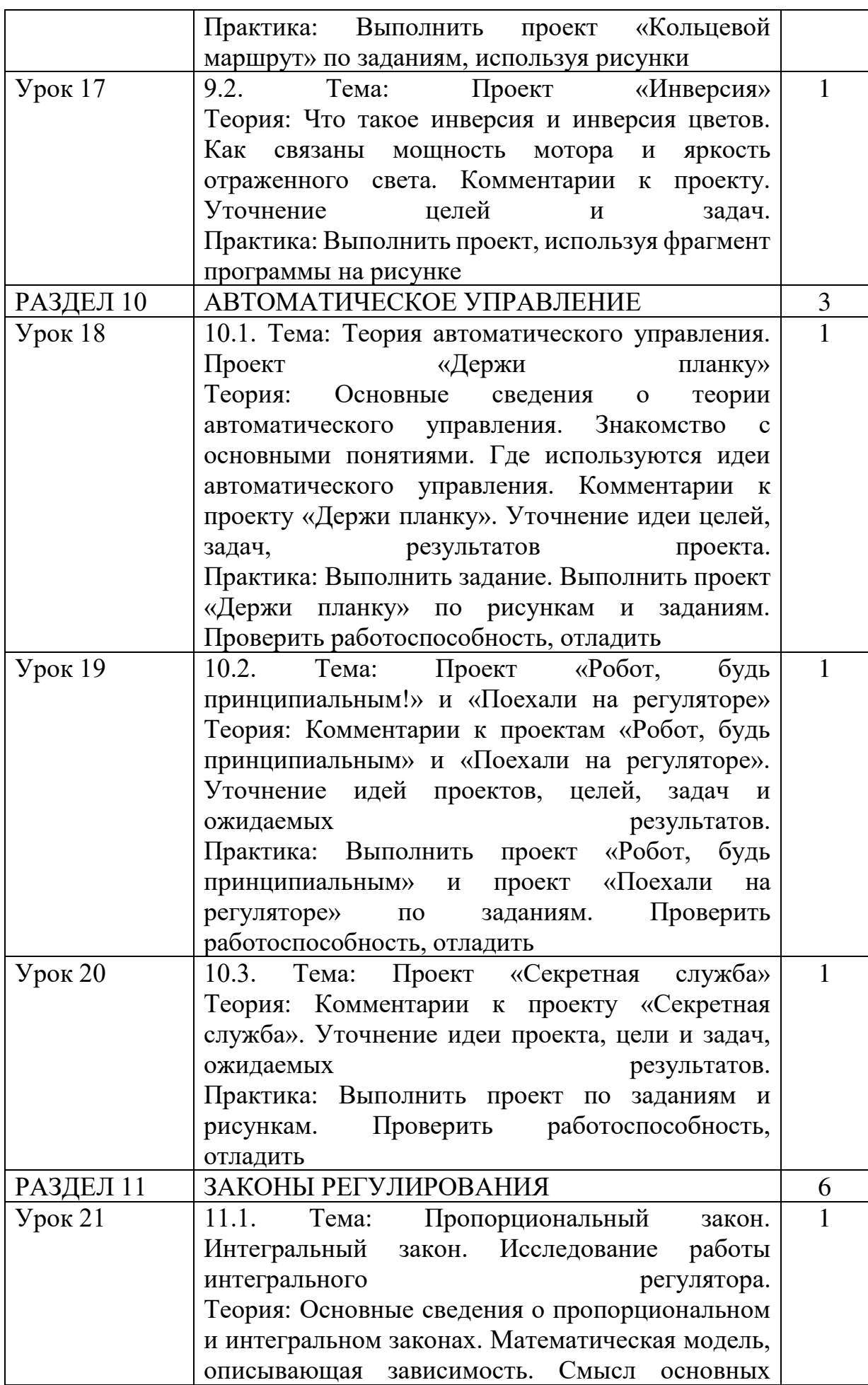

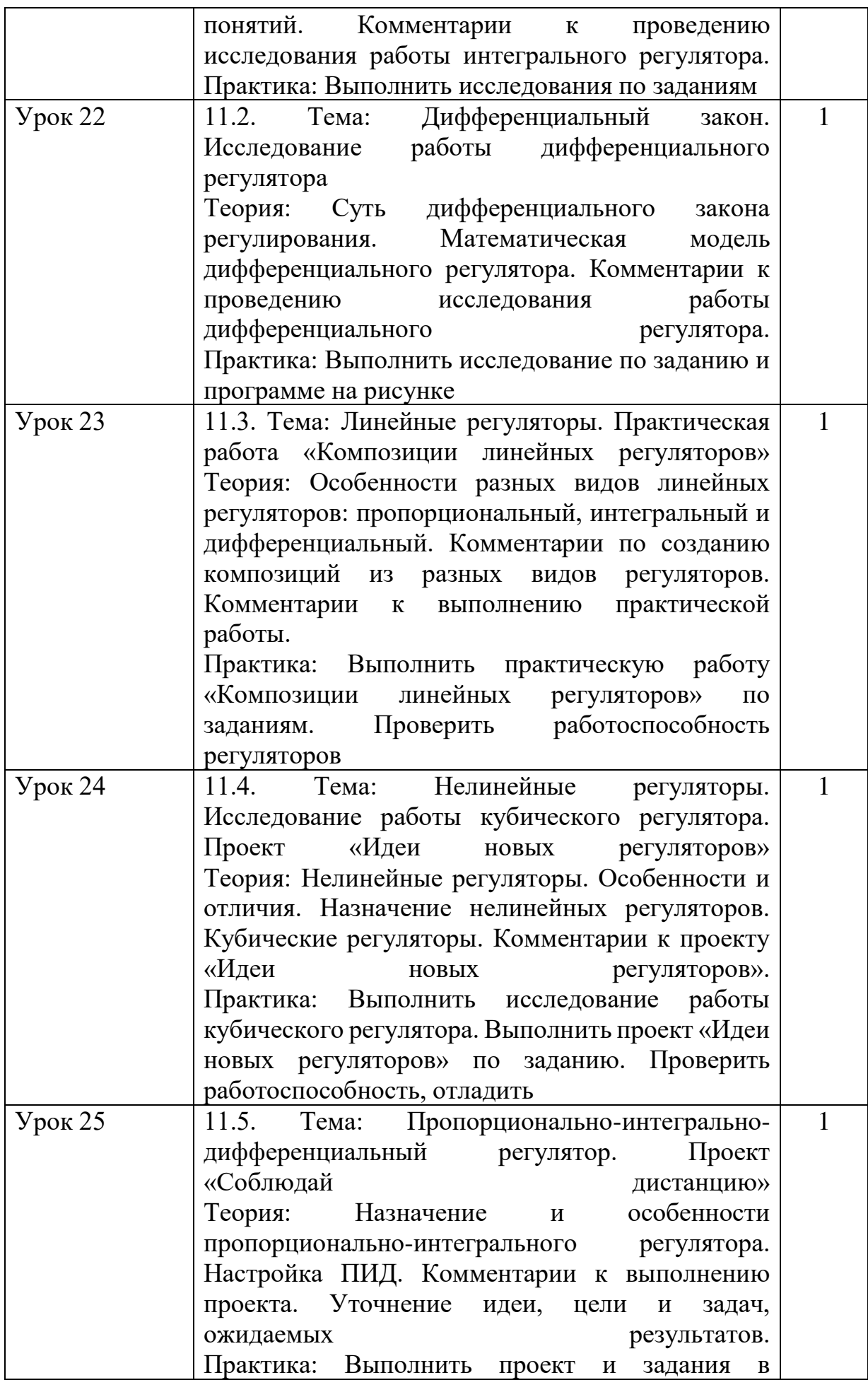

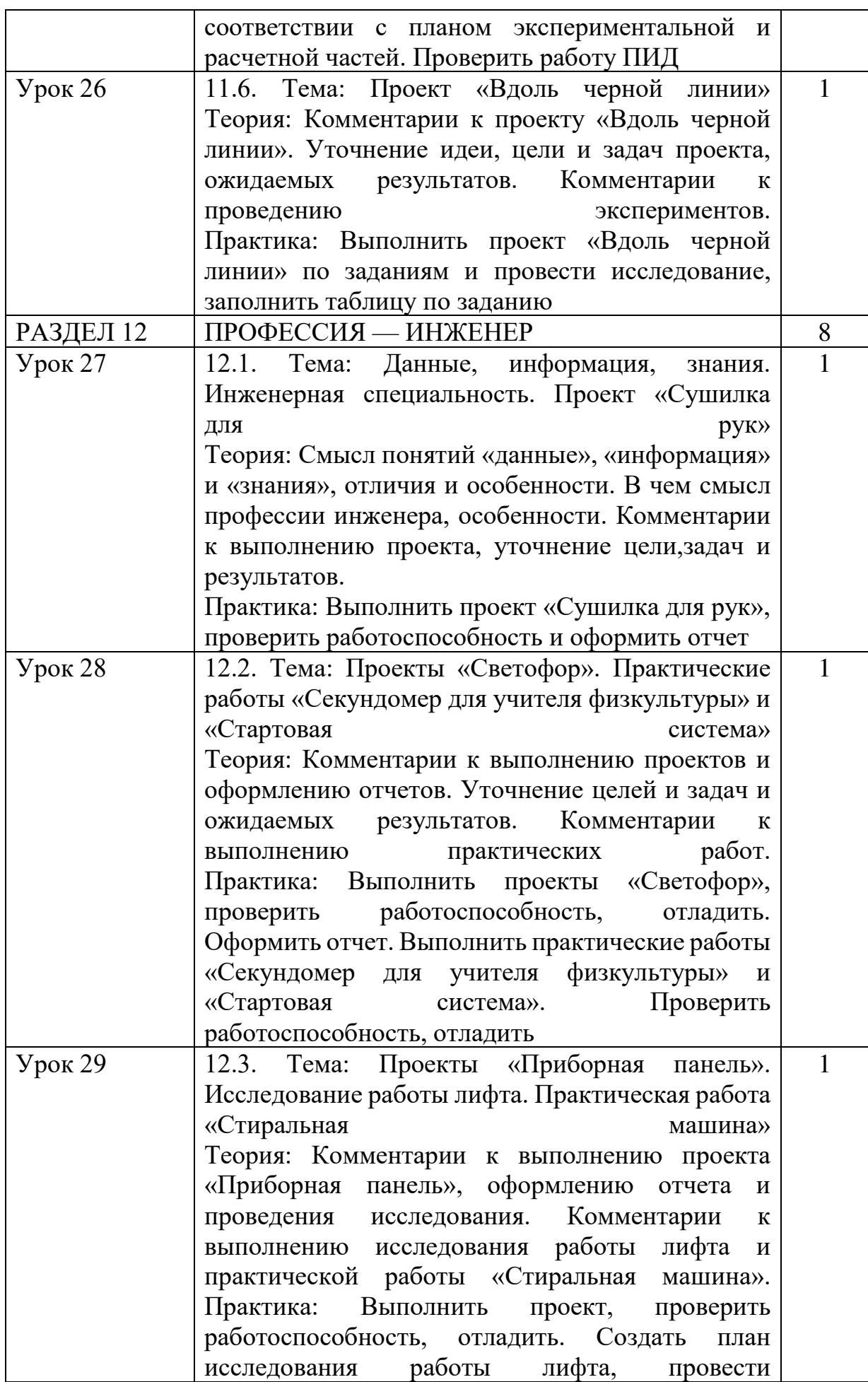

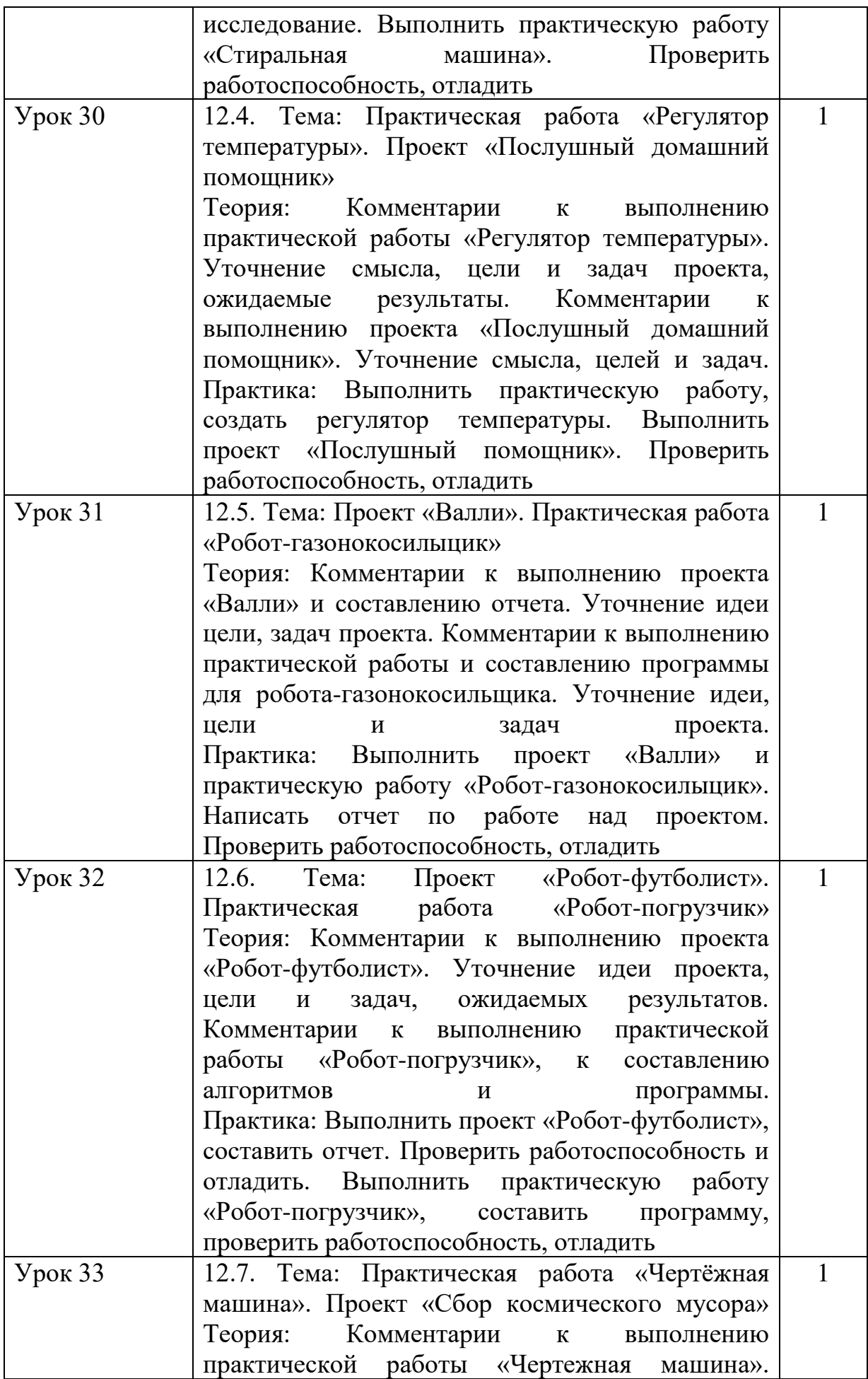

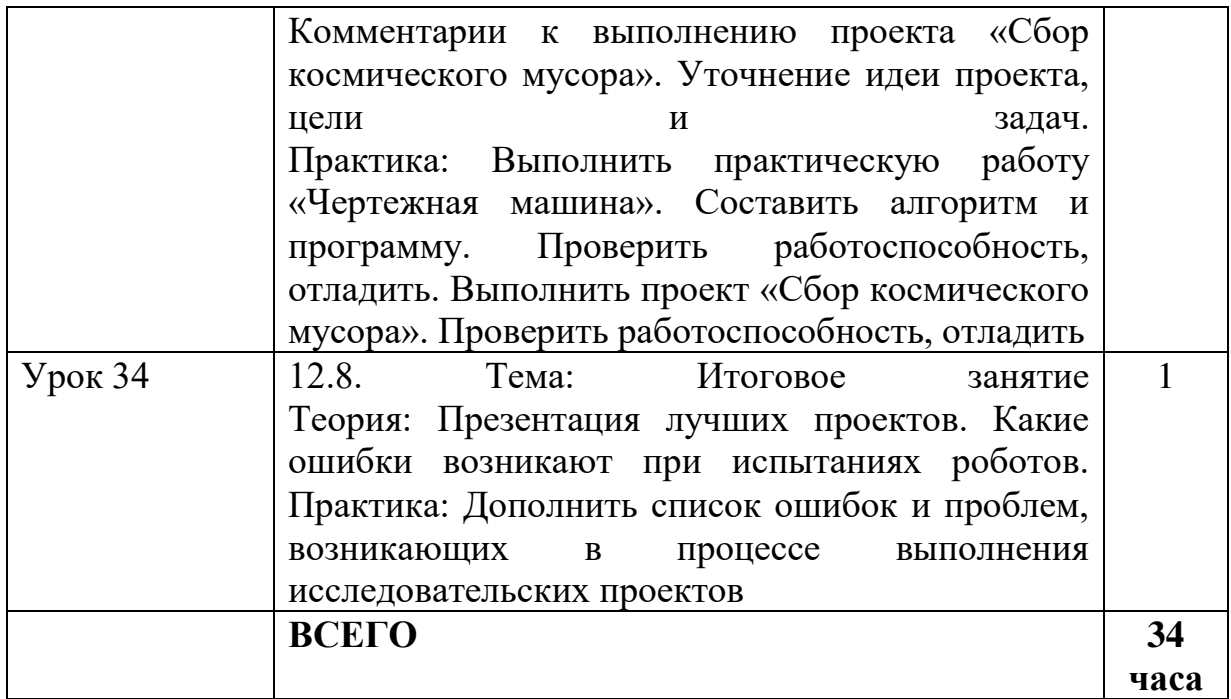

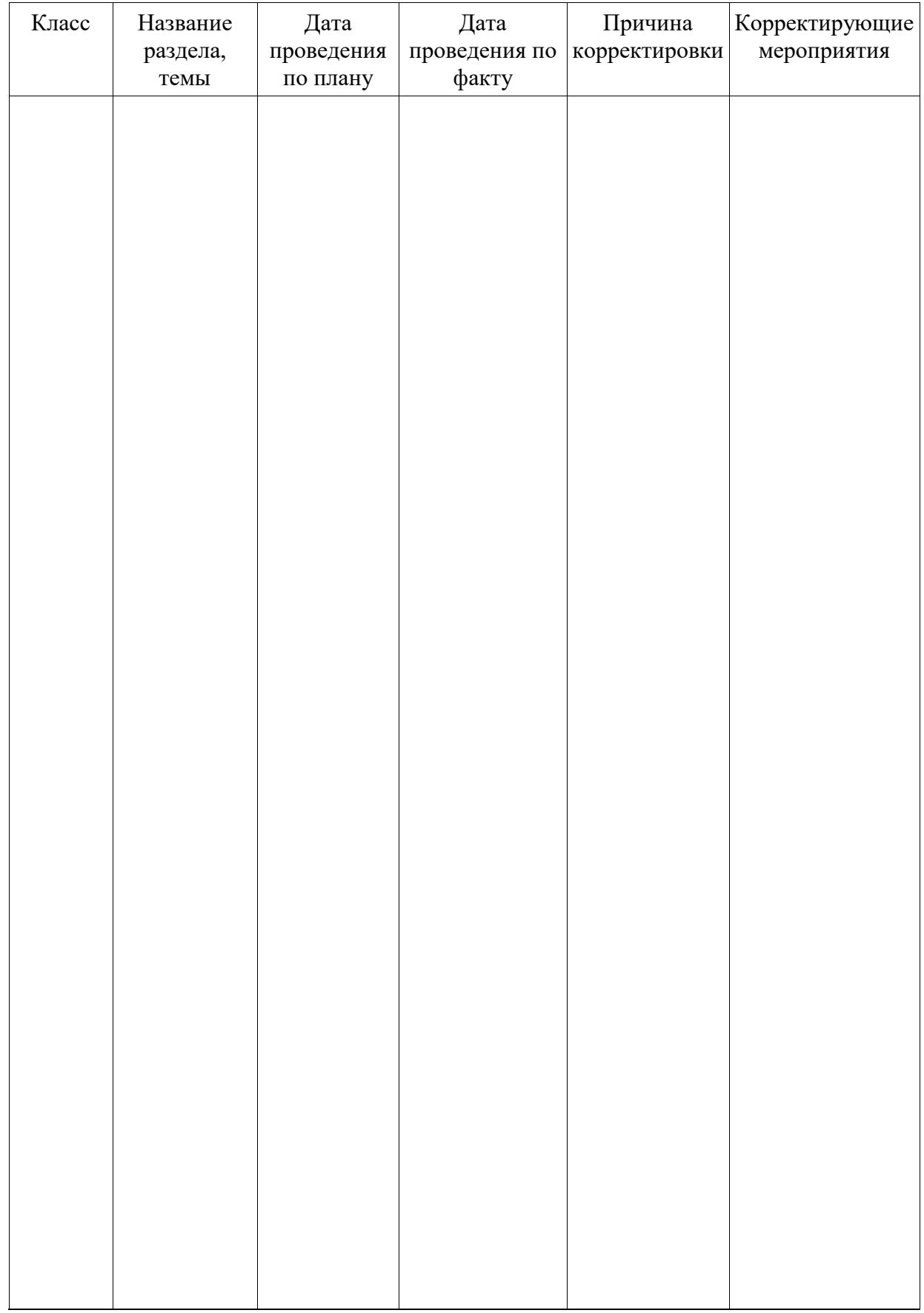

# **Лист корректировки рабочей программы**

# ДОКУМЕНТ ПОДПИСАН<br>ЭЛЕКТРОННОЙ ПОДПИСЬЮ

#### СВЕДЕНИЯ О СЕРТИФИКАТЕ ЭП

Сертификат 603332450510203670830559428146817986133868575895

Владелец Иванова Любовь Анатольевна

Действителен С 25.02.2022 по 25.02.2023